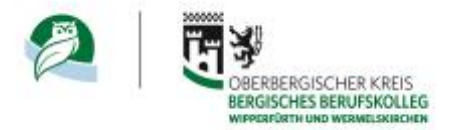

<span id="page-0-0"></span>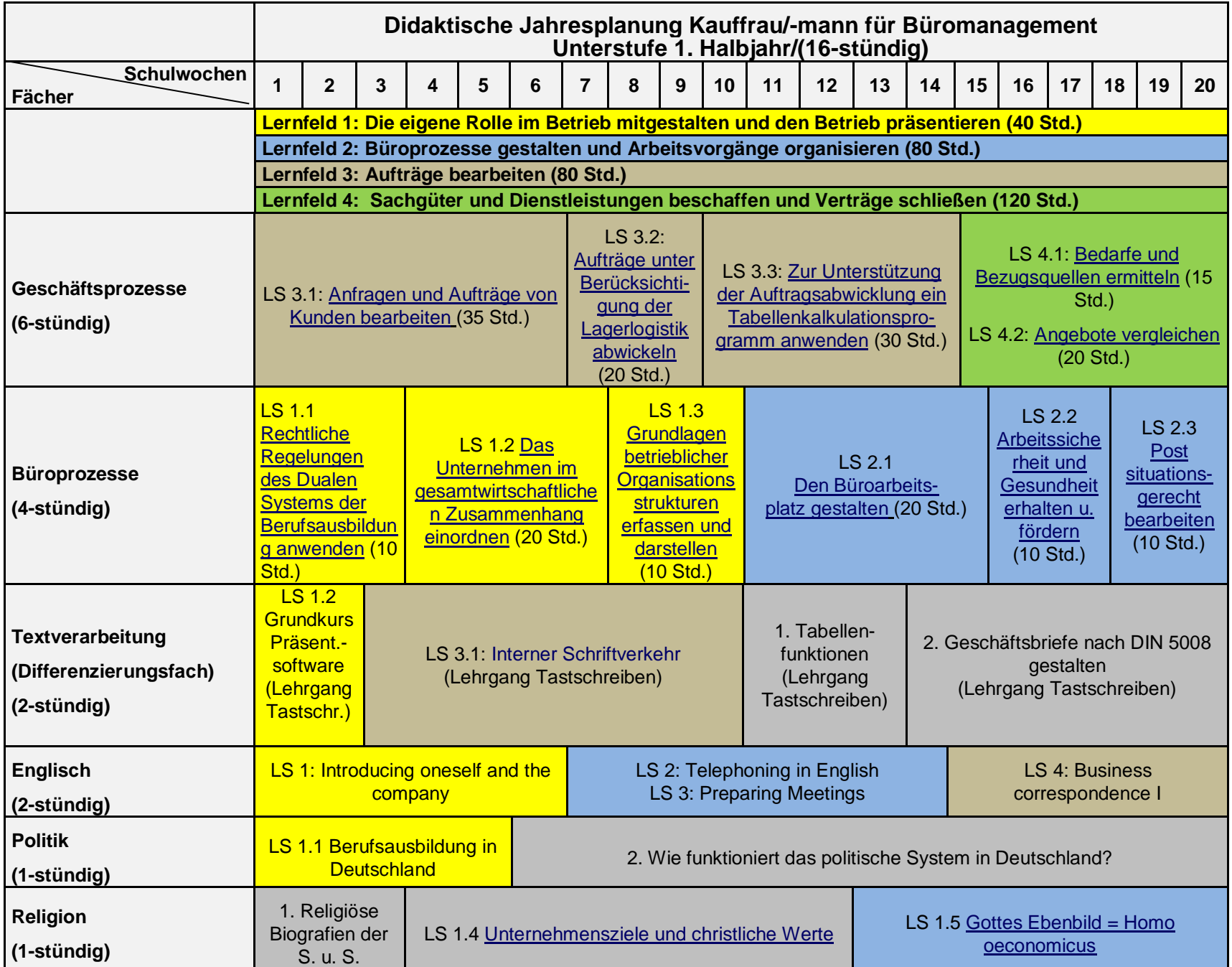

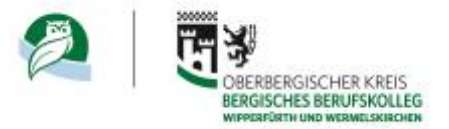

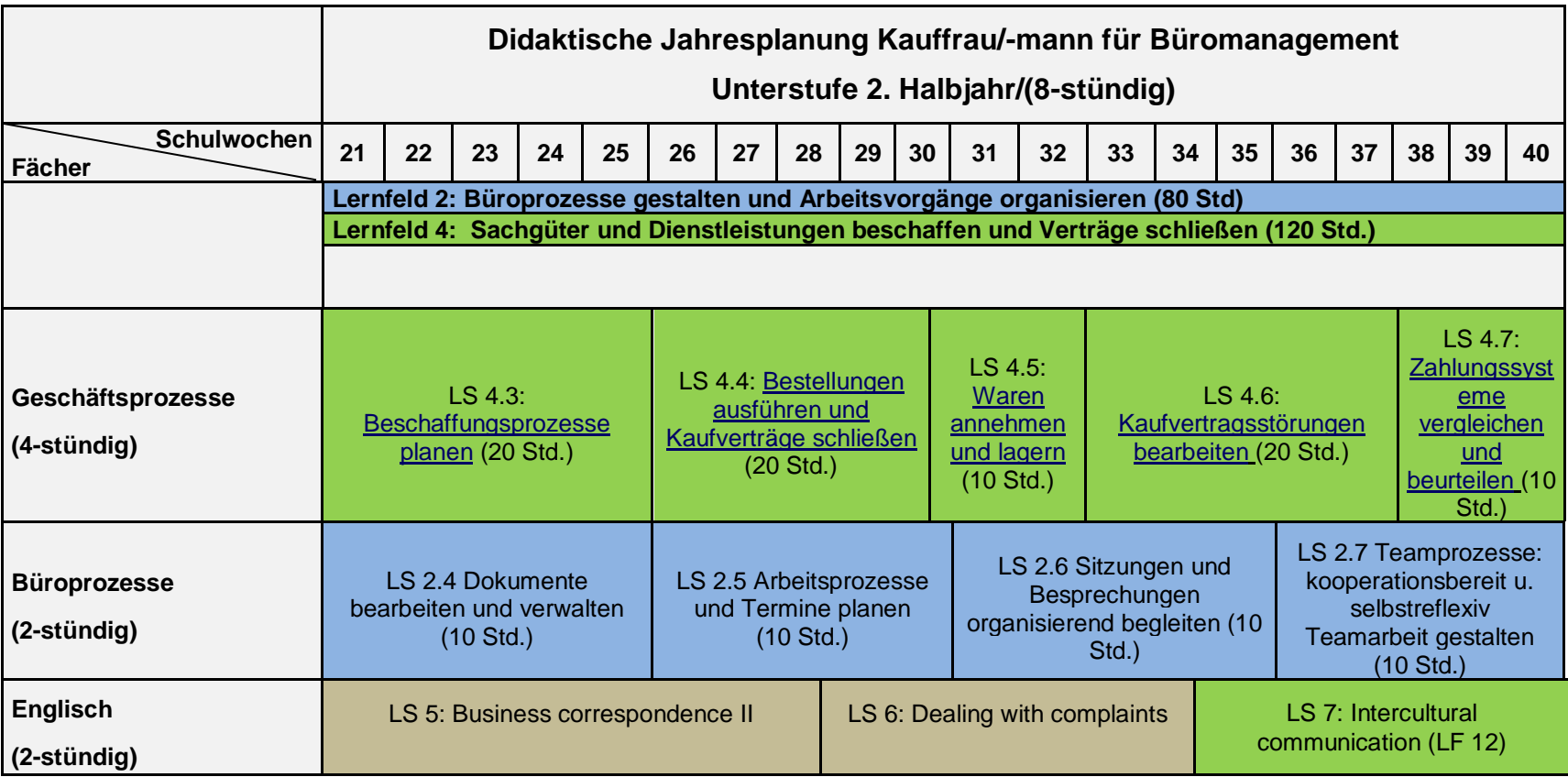

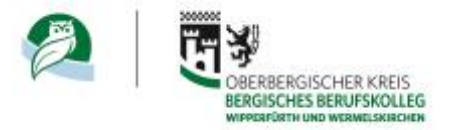

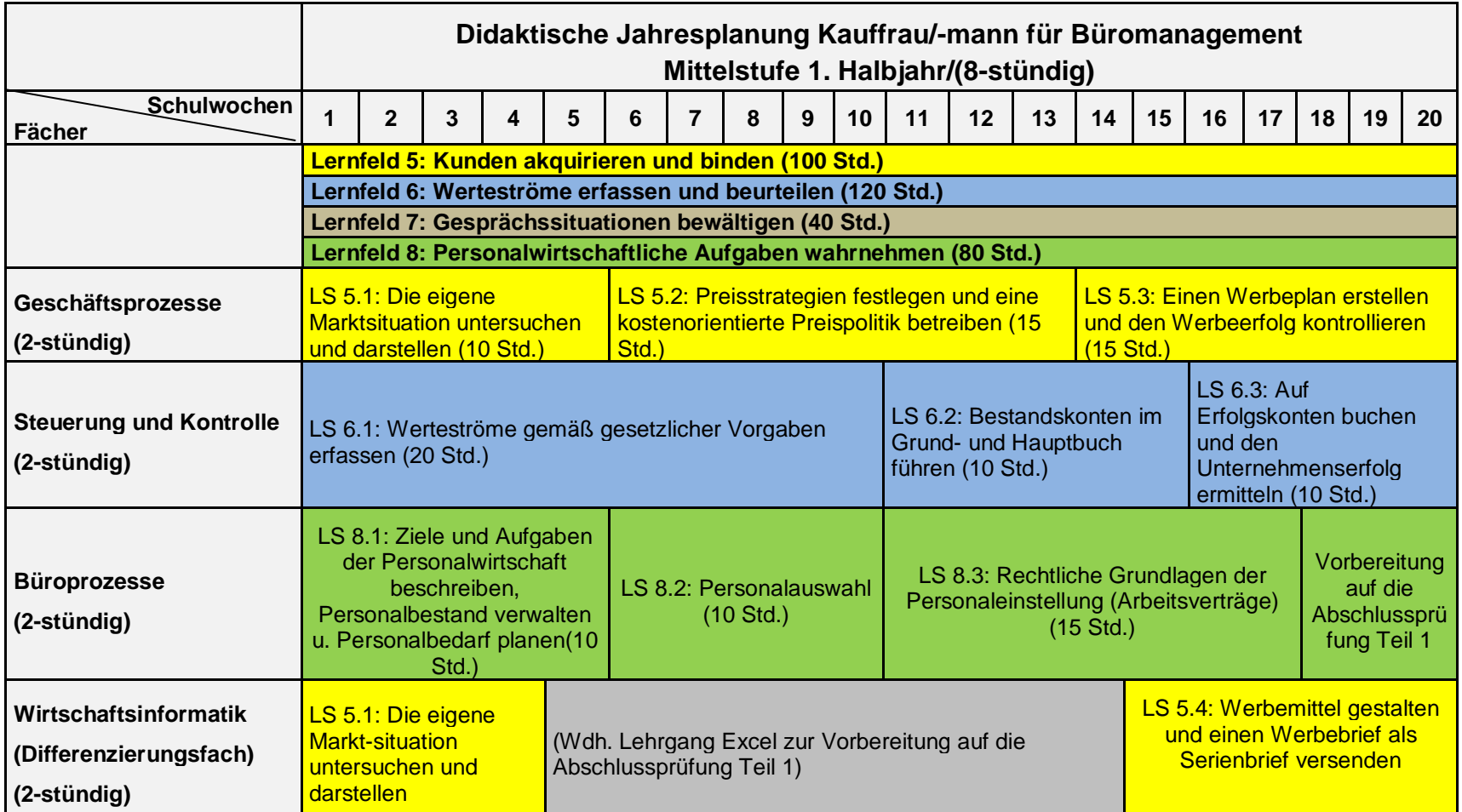

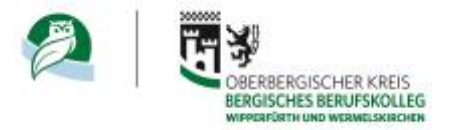

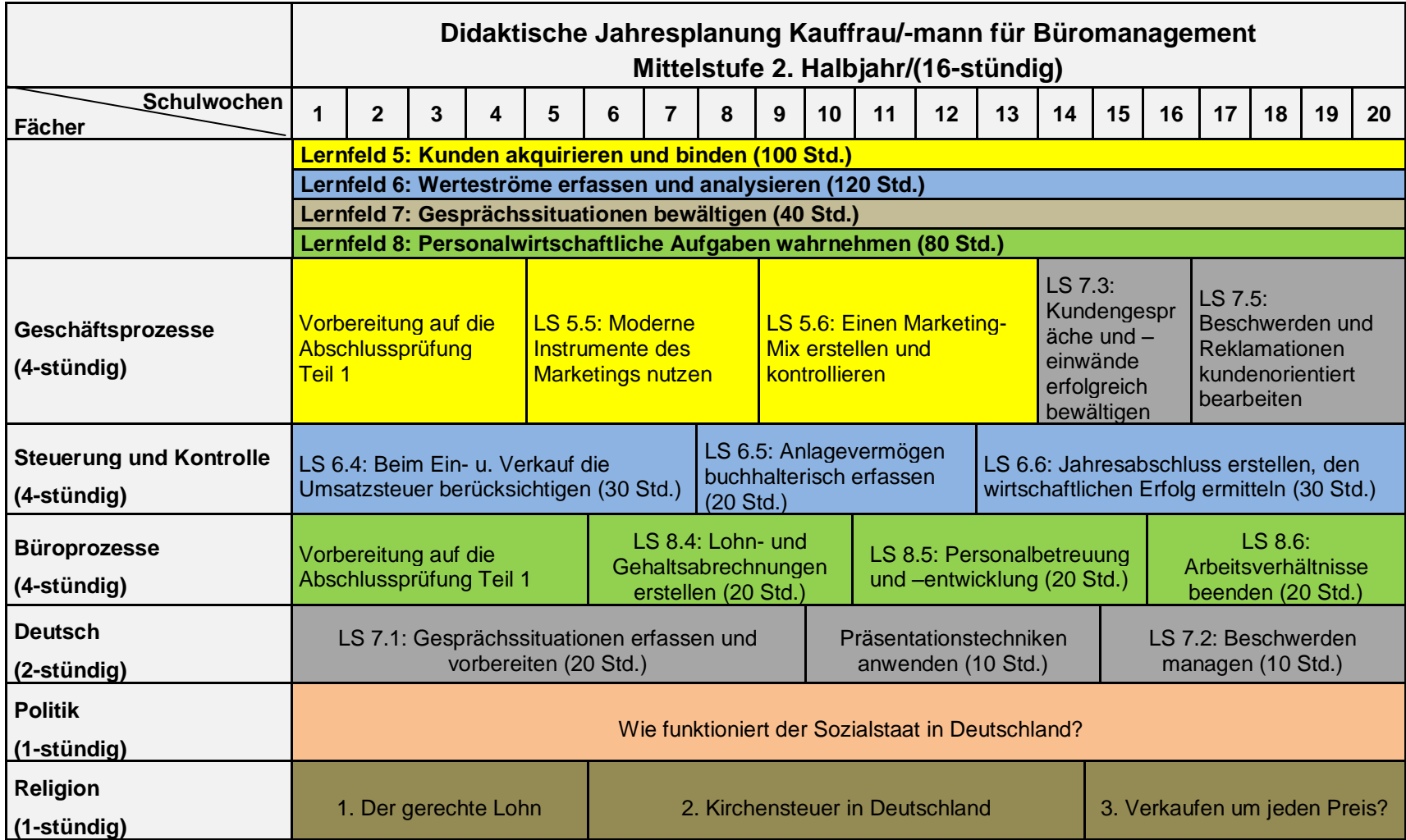

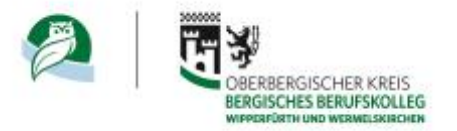

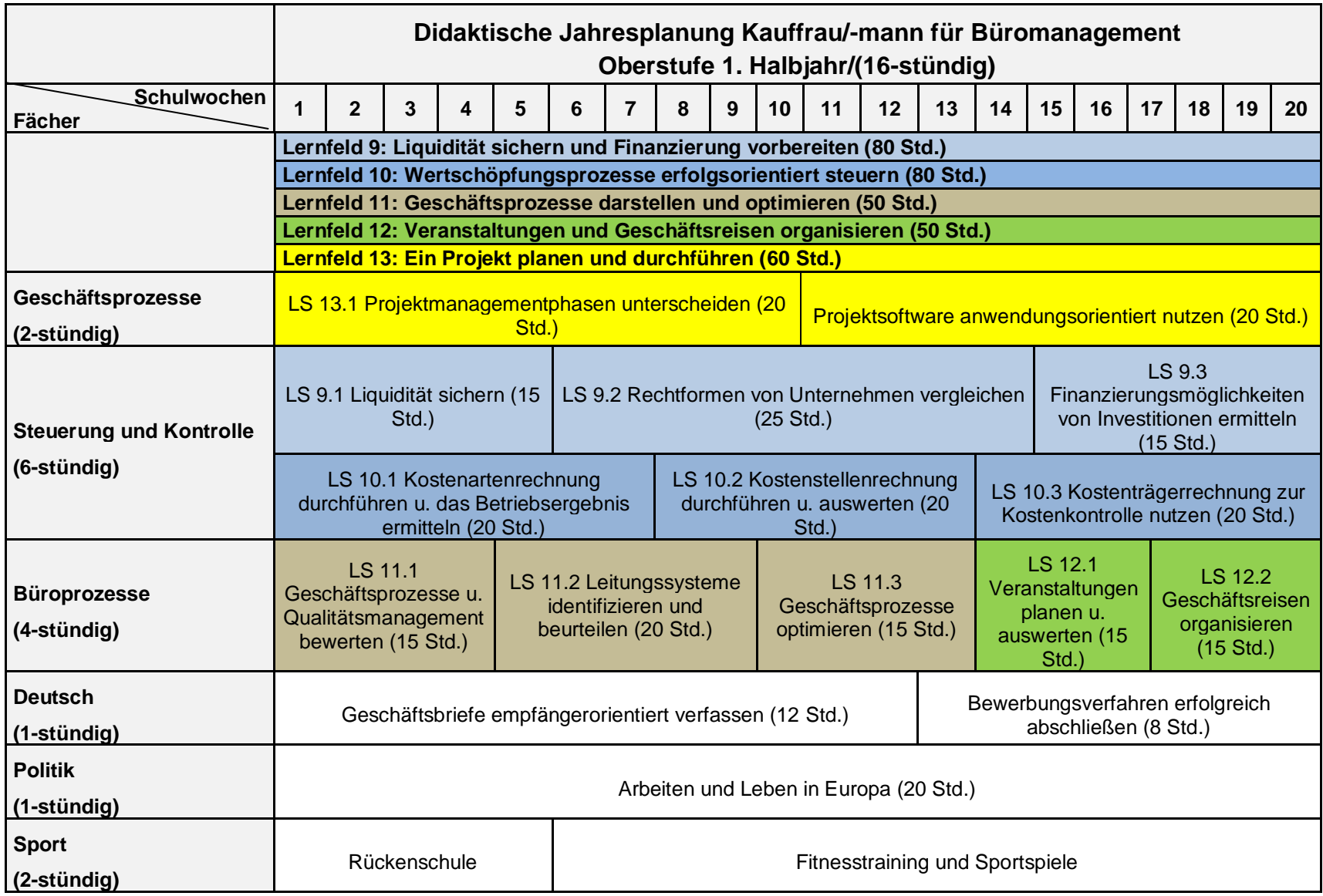

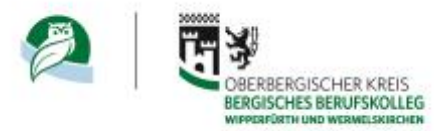

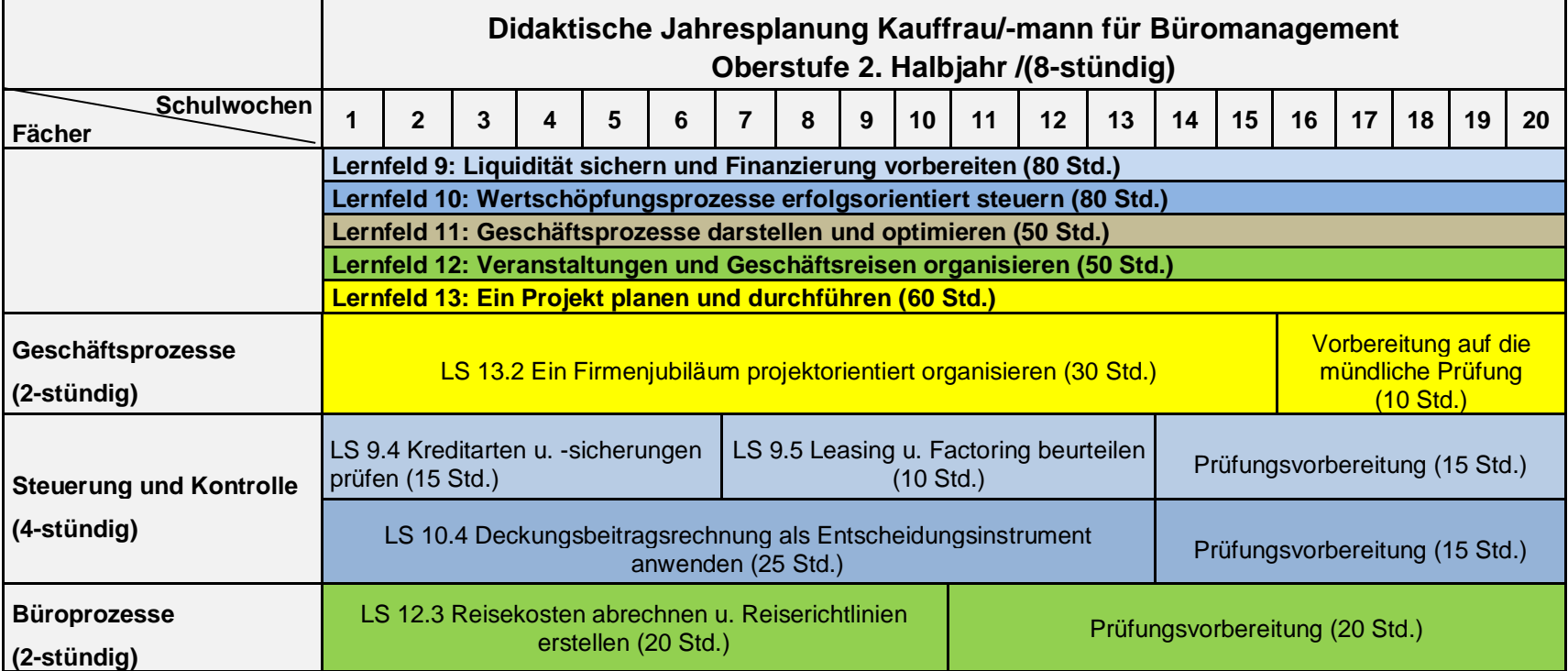

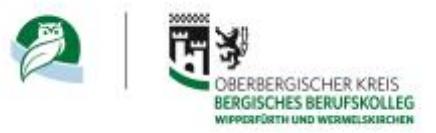

<span id="page-6-0"></span>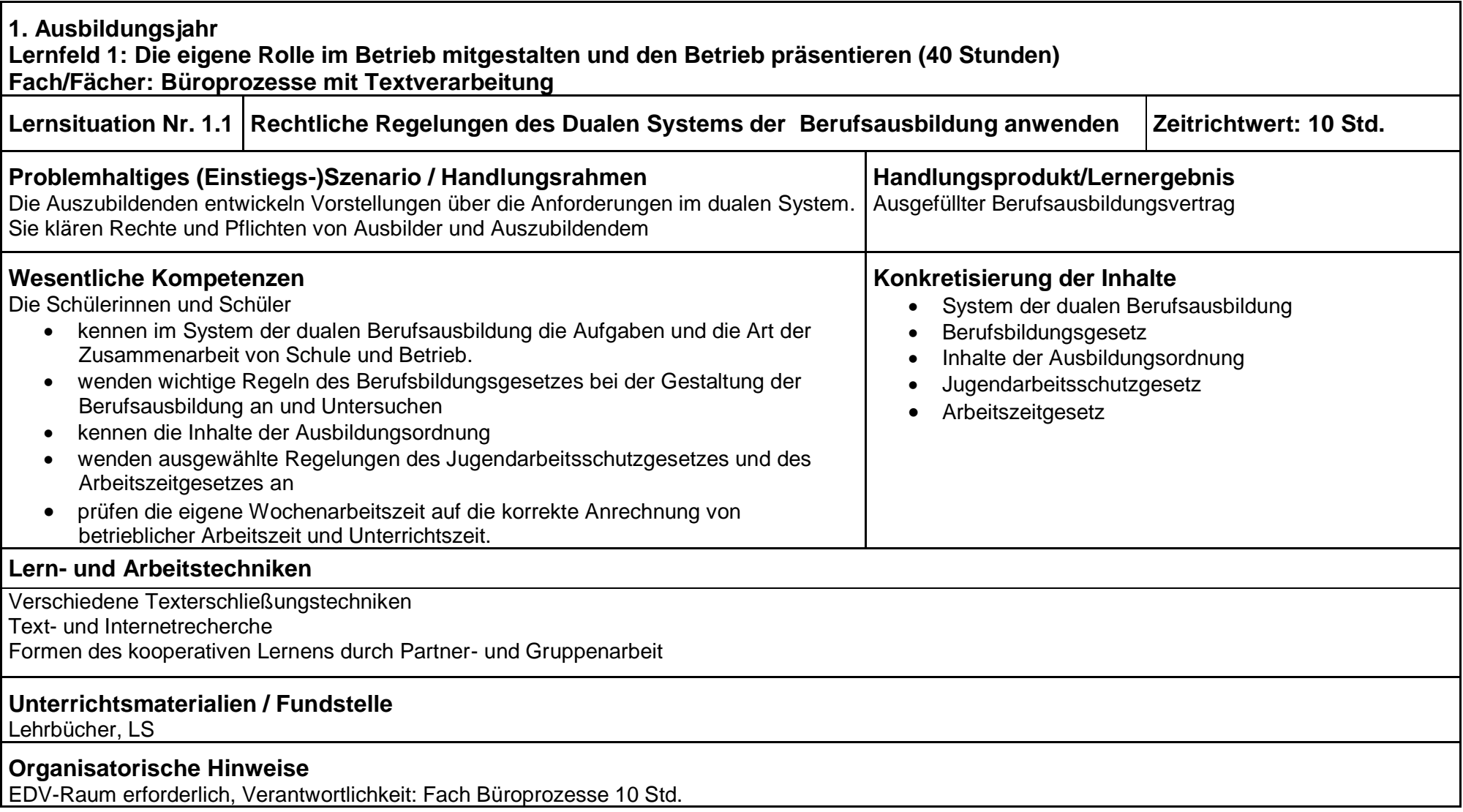

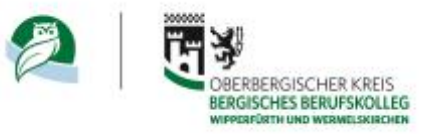

<span id="page-7-0"></span>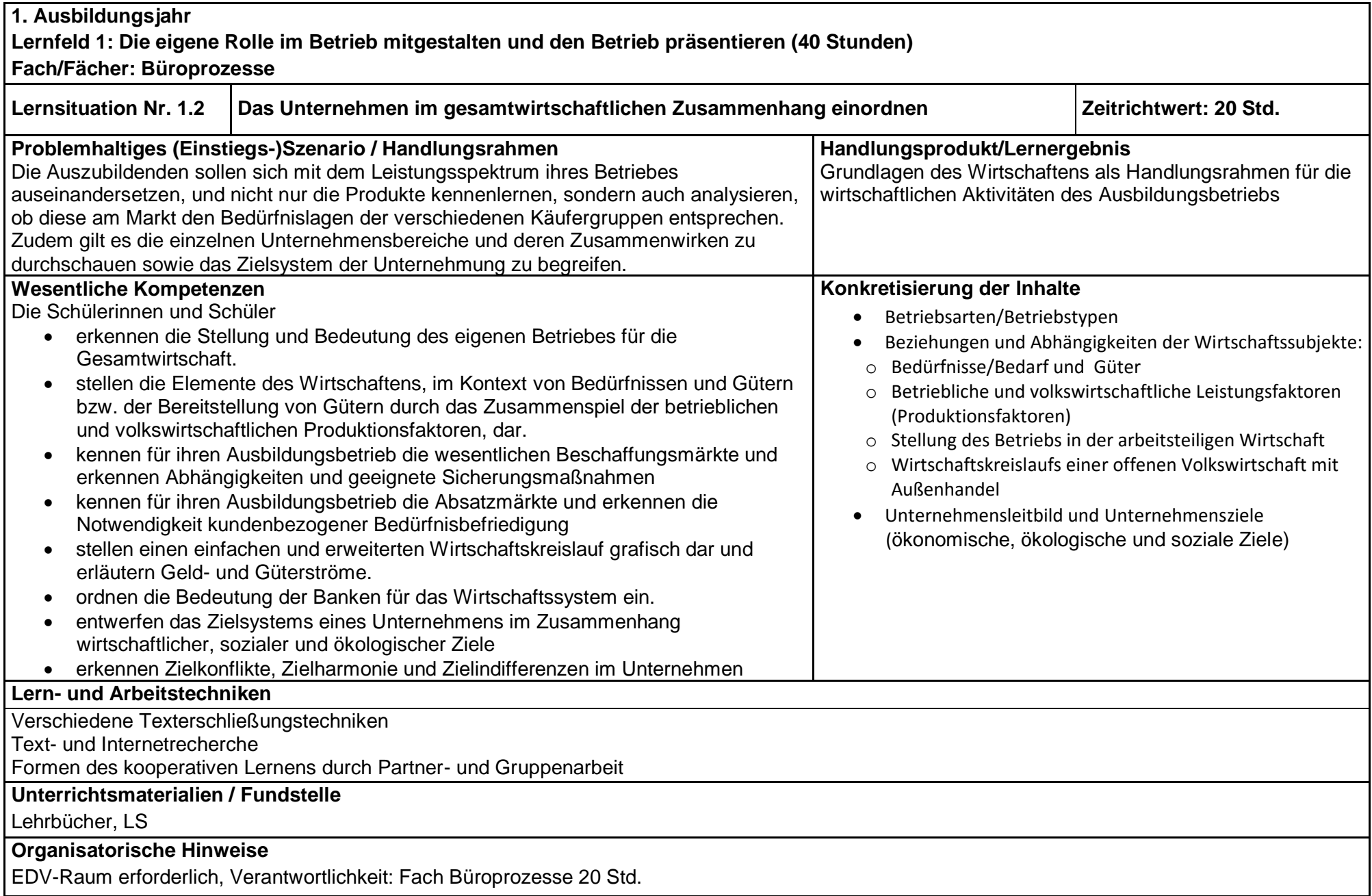

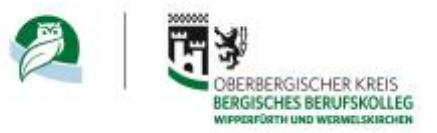

<span id="page-8-0"></span>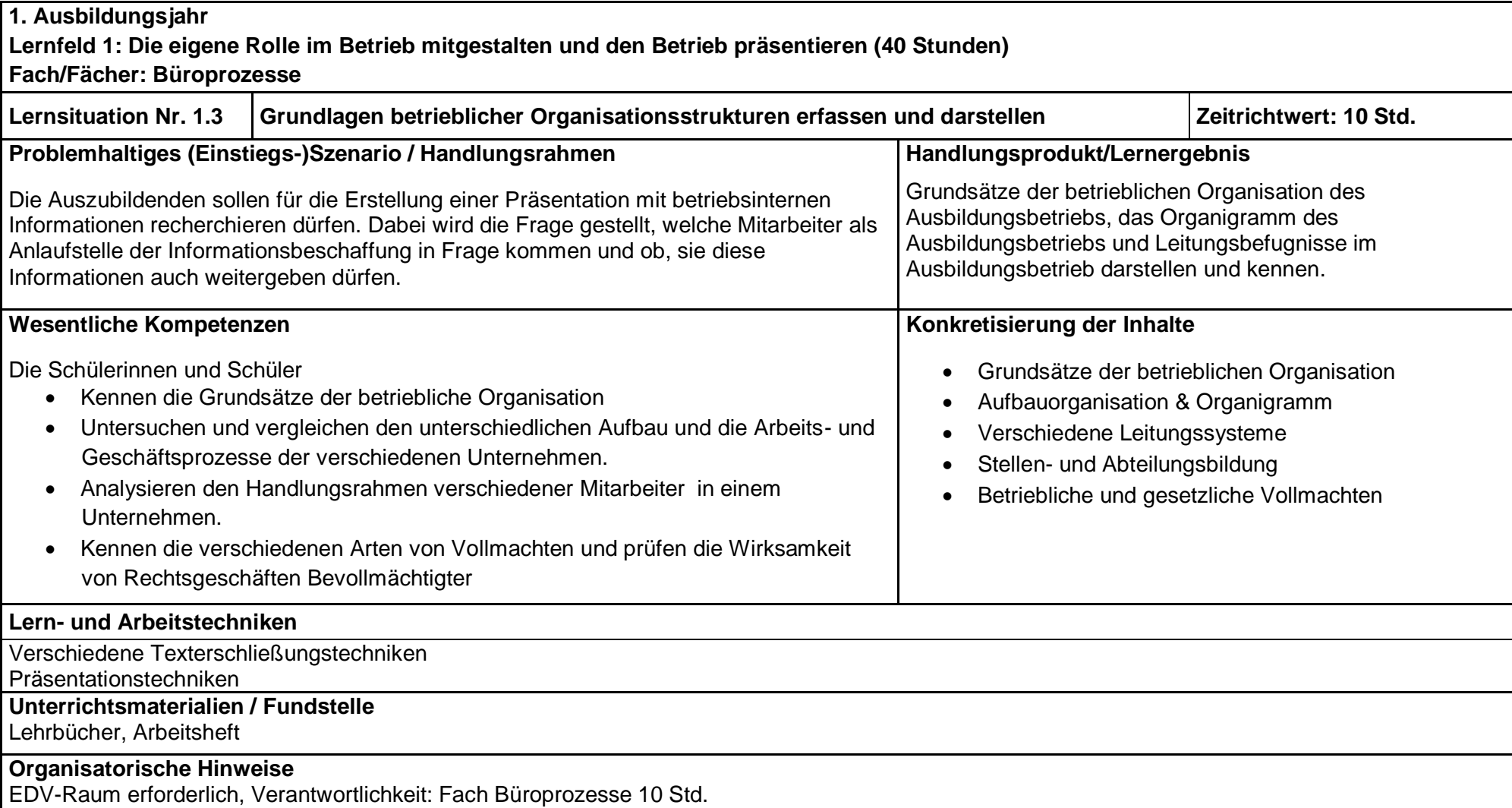

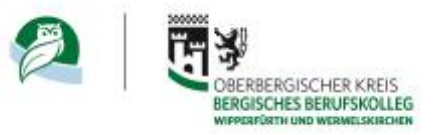

<span id="page-9-0"></span>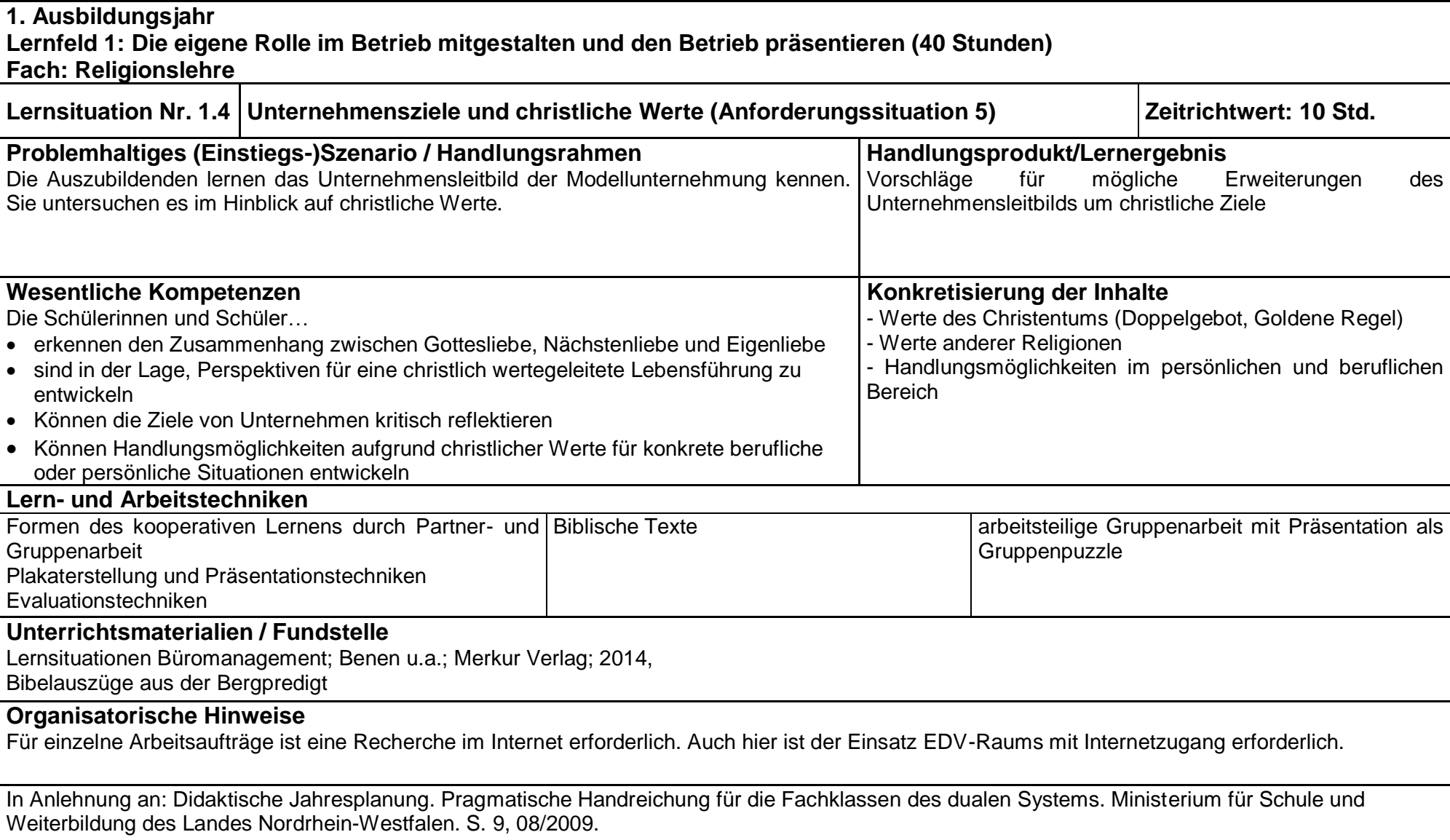

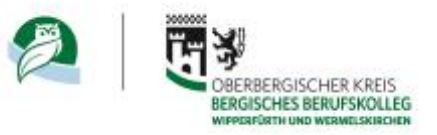

<span id="page-10-0"></span>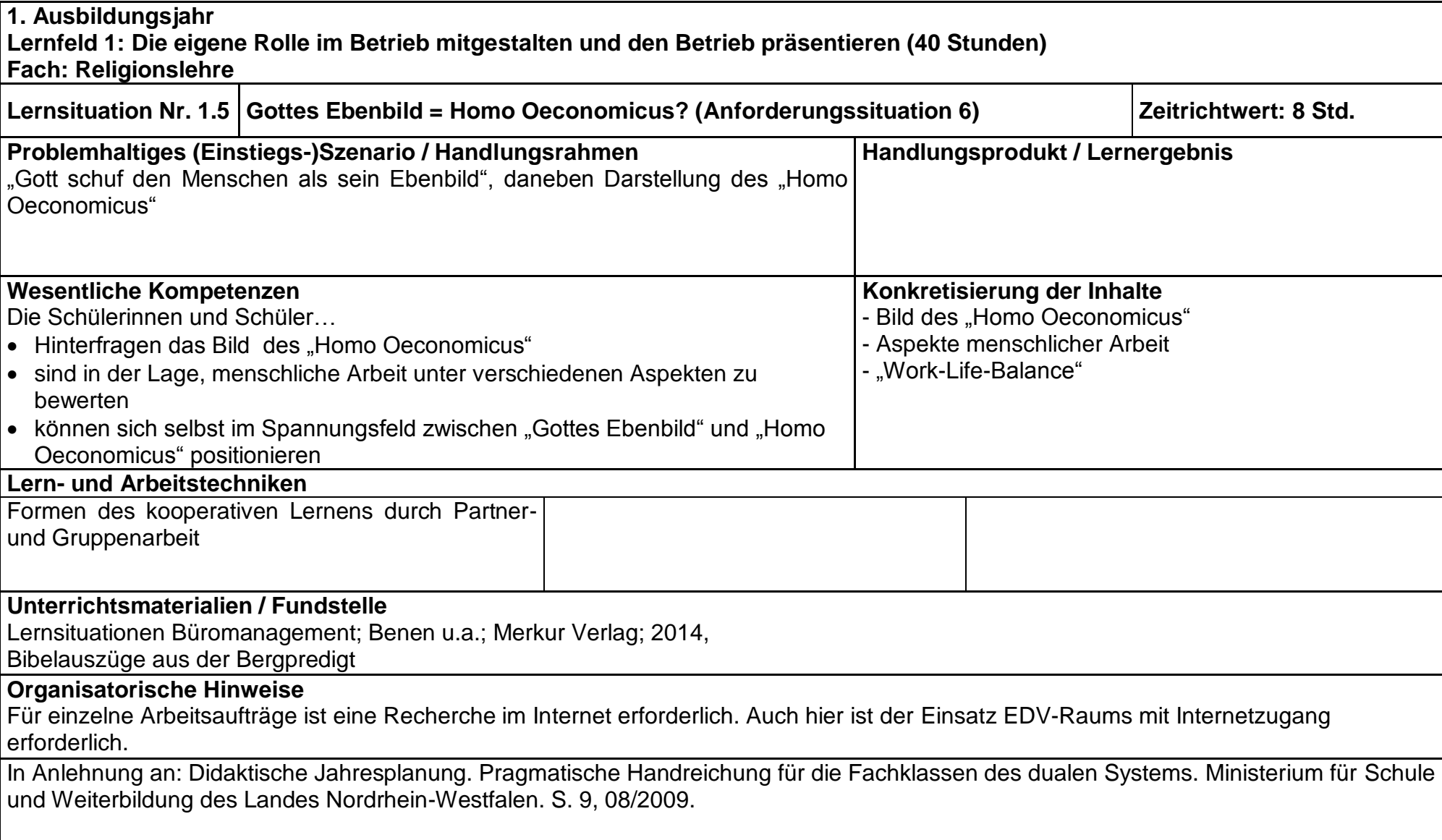

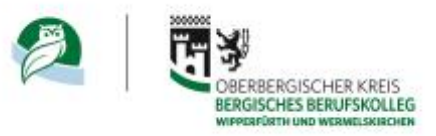

<span id="page-11-0"></span>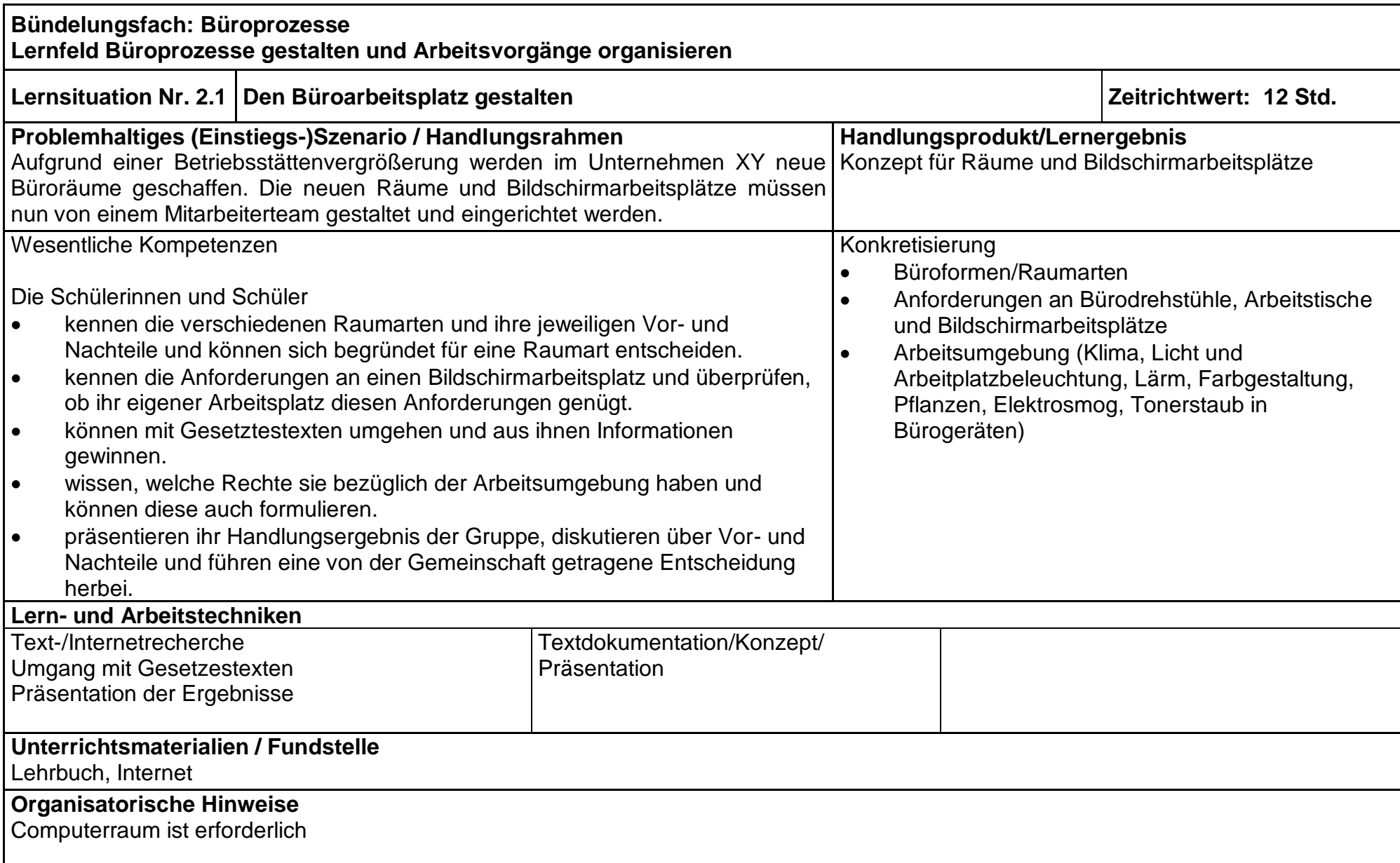

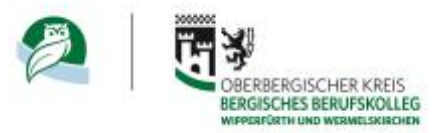

<span id="page-12-0"></span>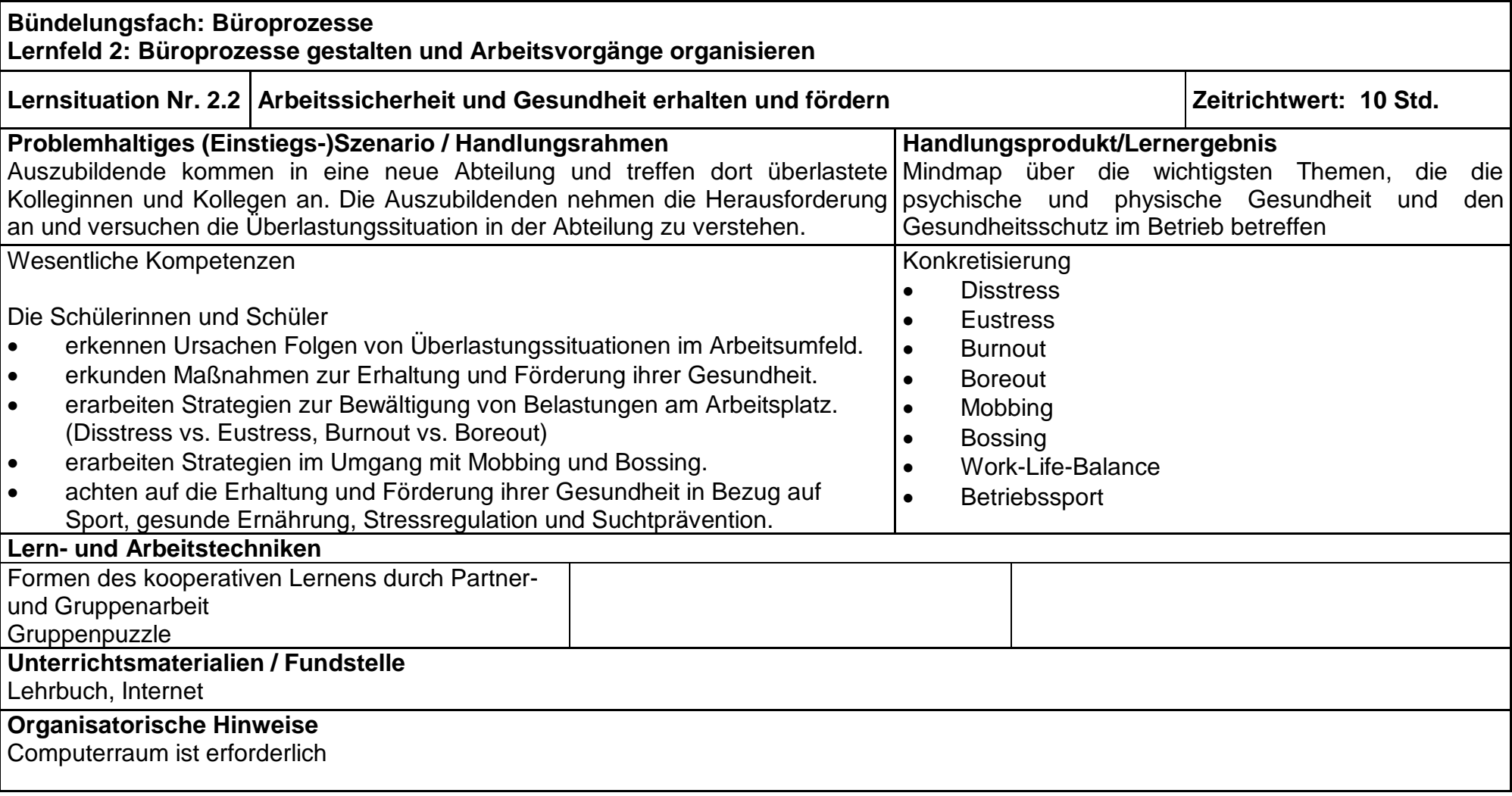

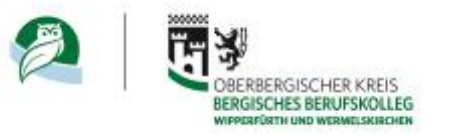

<span id="page-13-0"></span>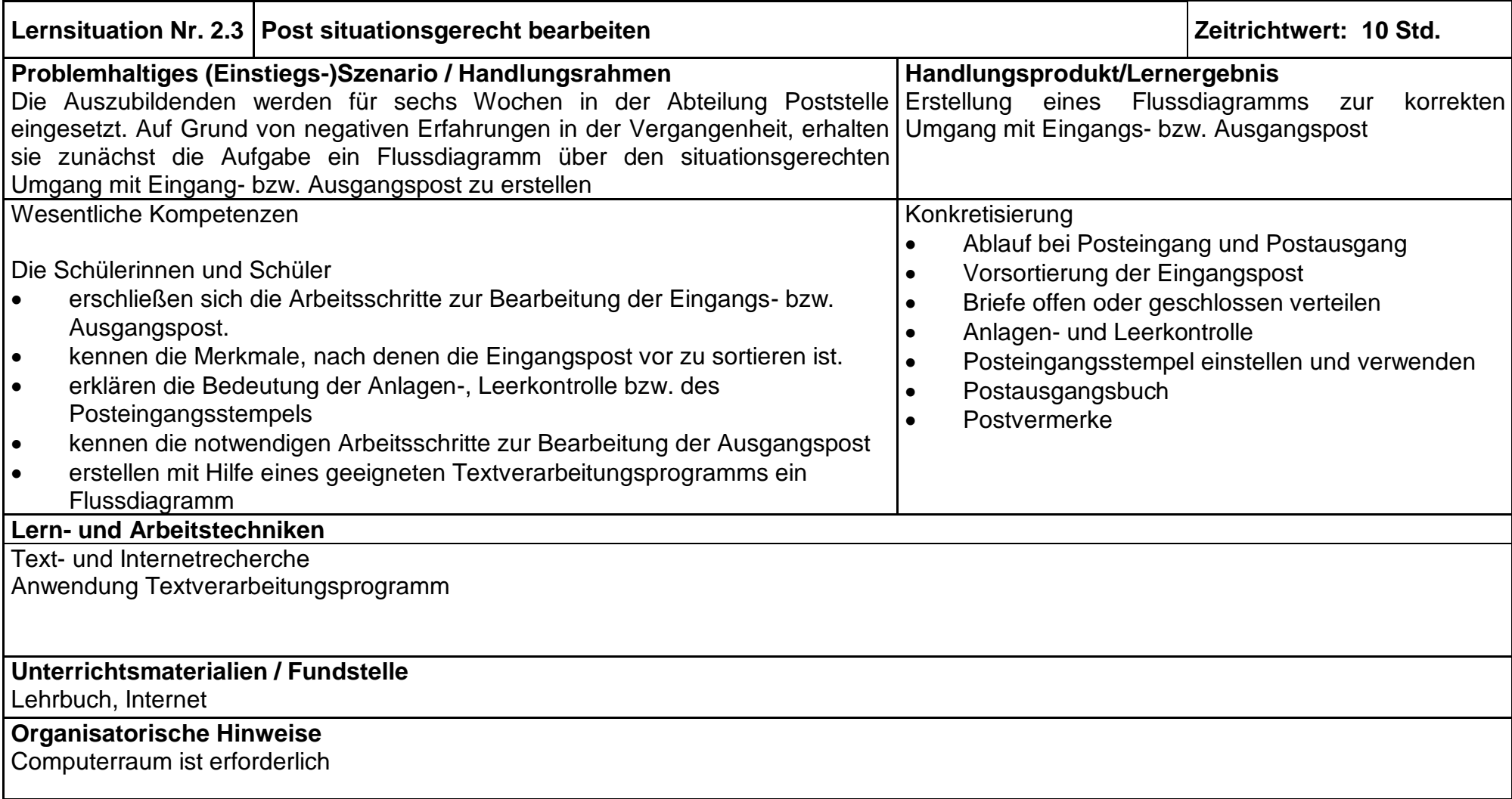

**Bündelungsfach: Büroprozesse Lernfeld 2: Büroprozesse gestalten und Arbeitsvorgänge organisieren**

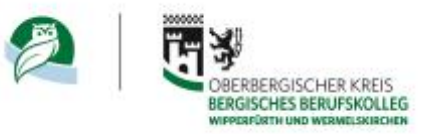

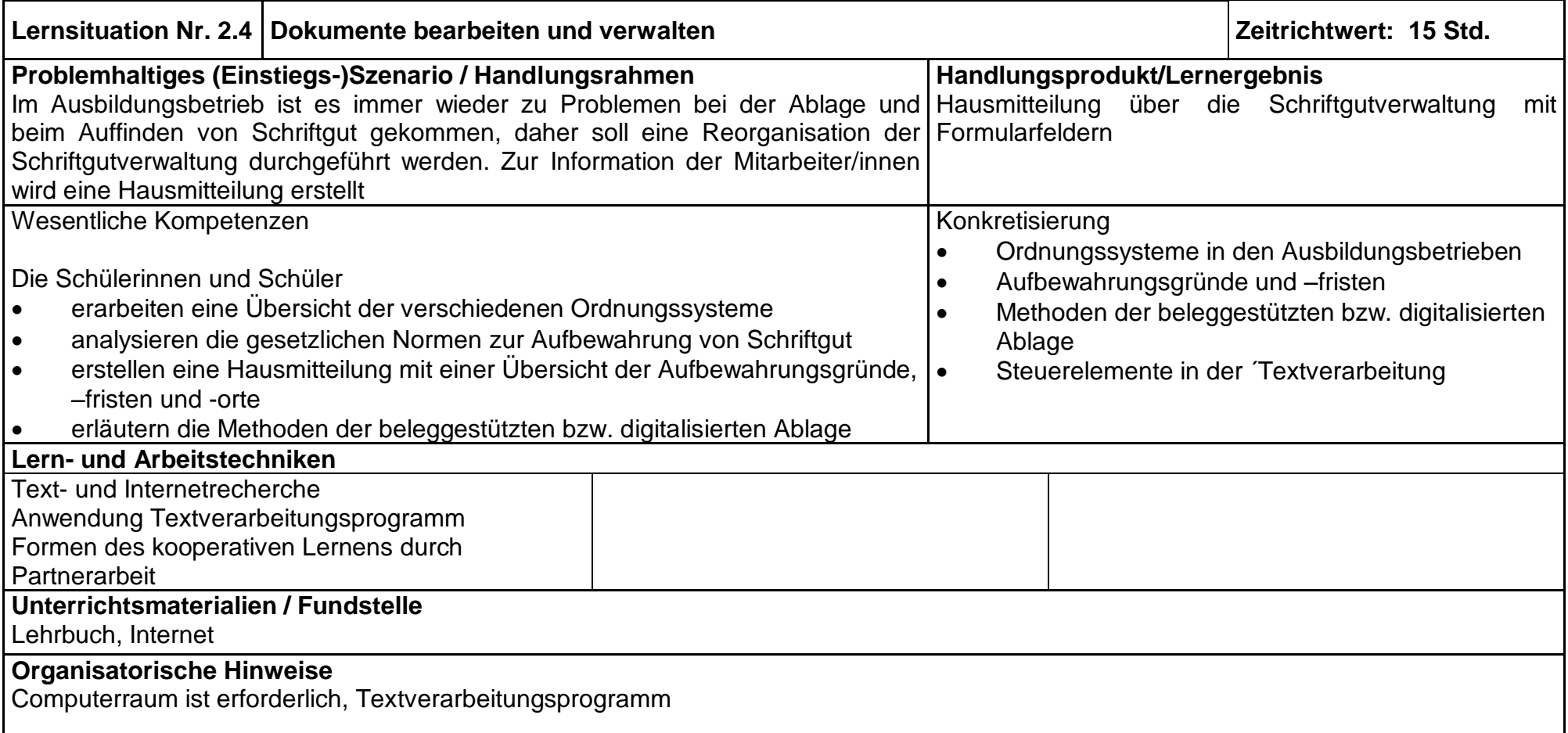

<span id="page-14-0"></span>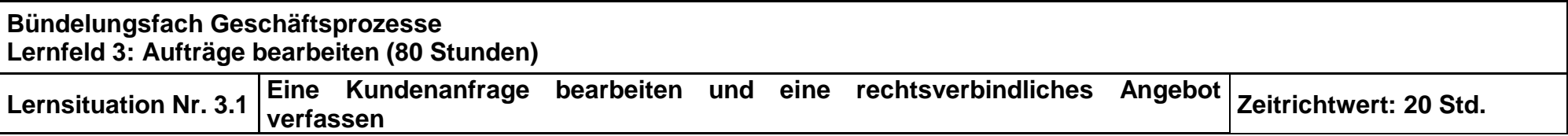

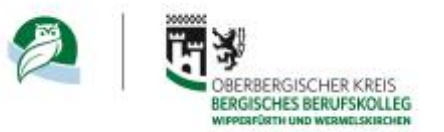

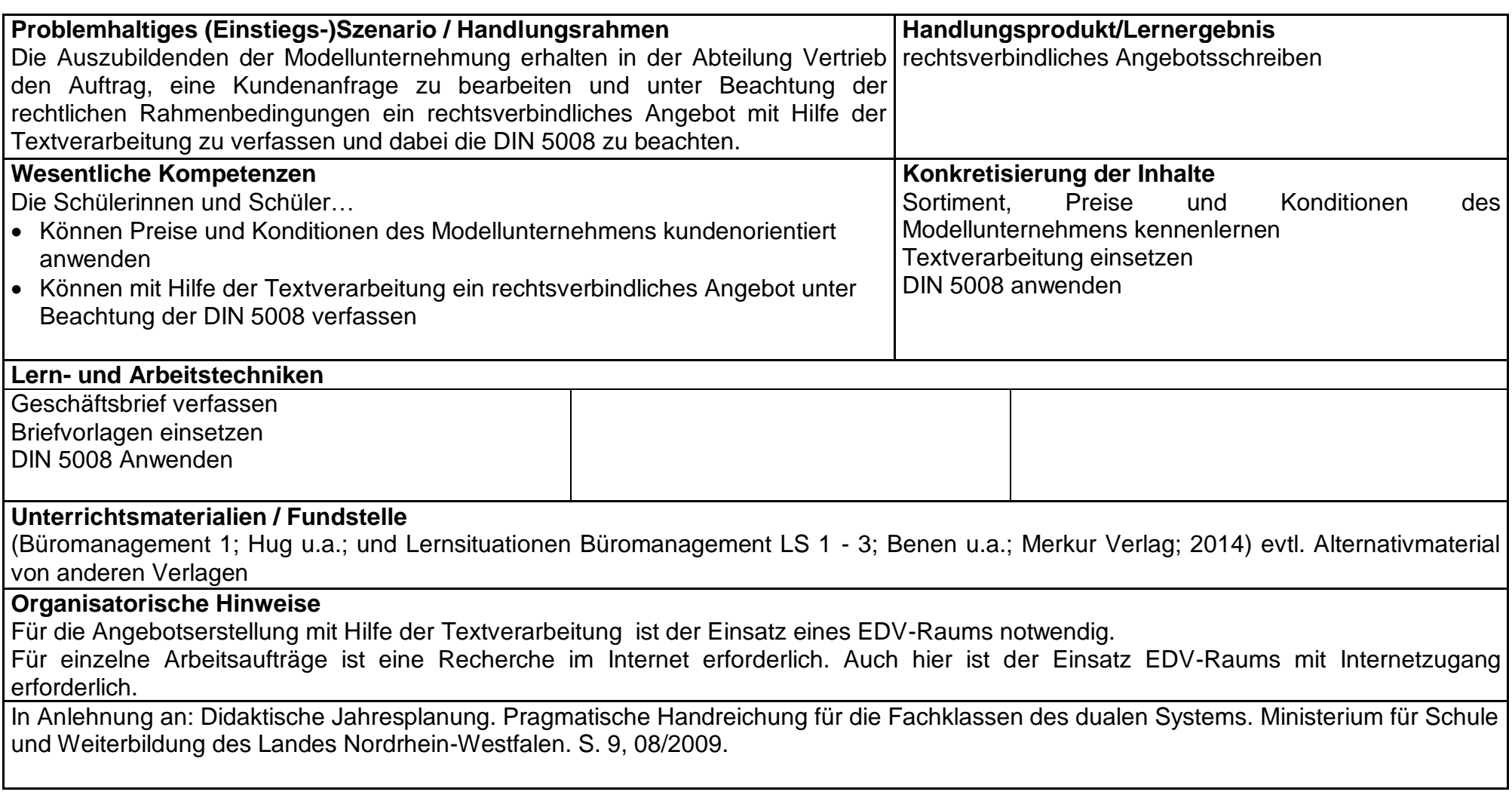

<span id="page-15-0"></span>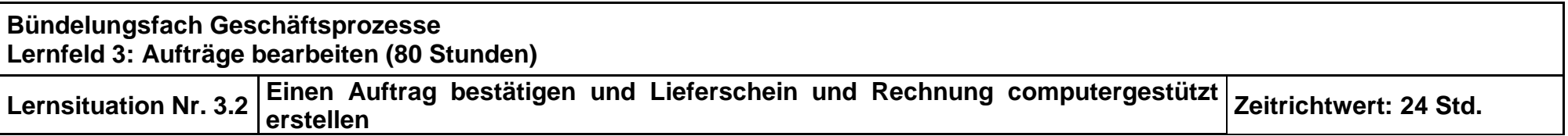

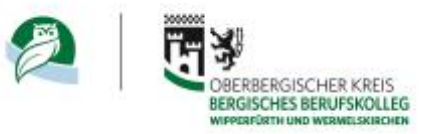

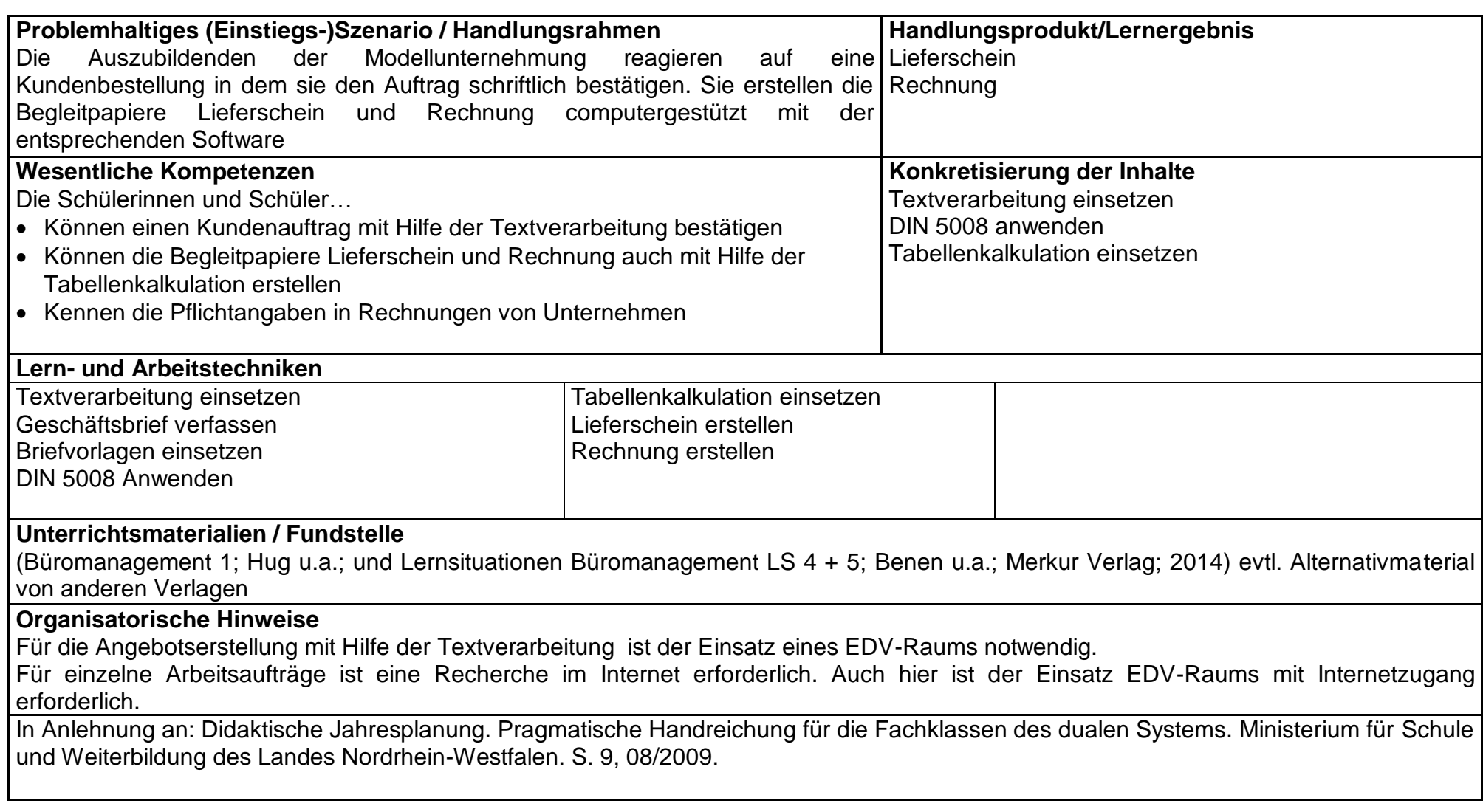

<span id="page-16-0"></span>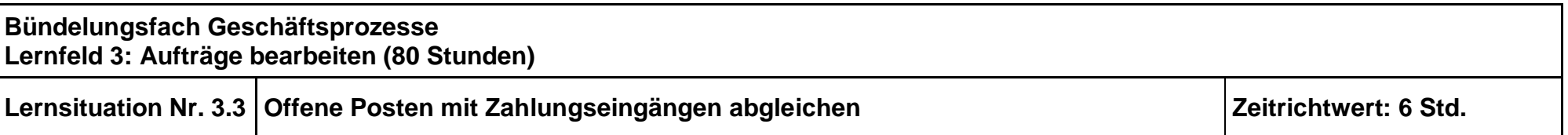

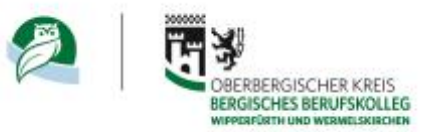

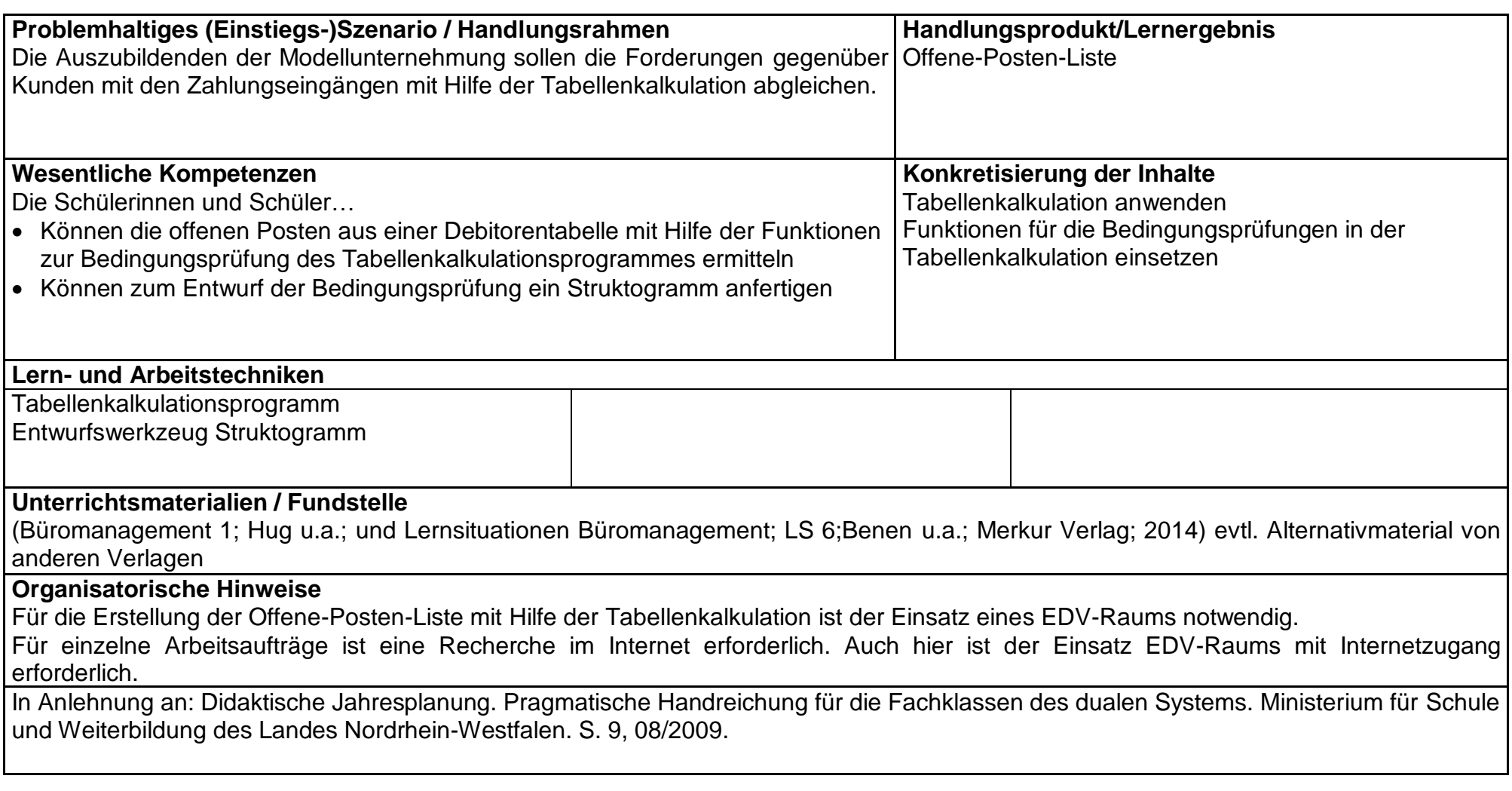

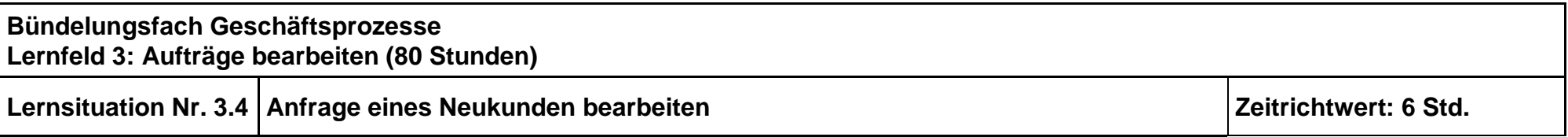

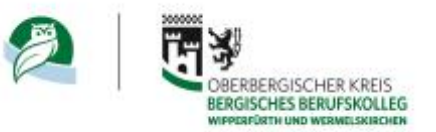

<span id="page-18-0"></span>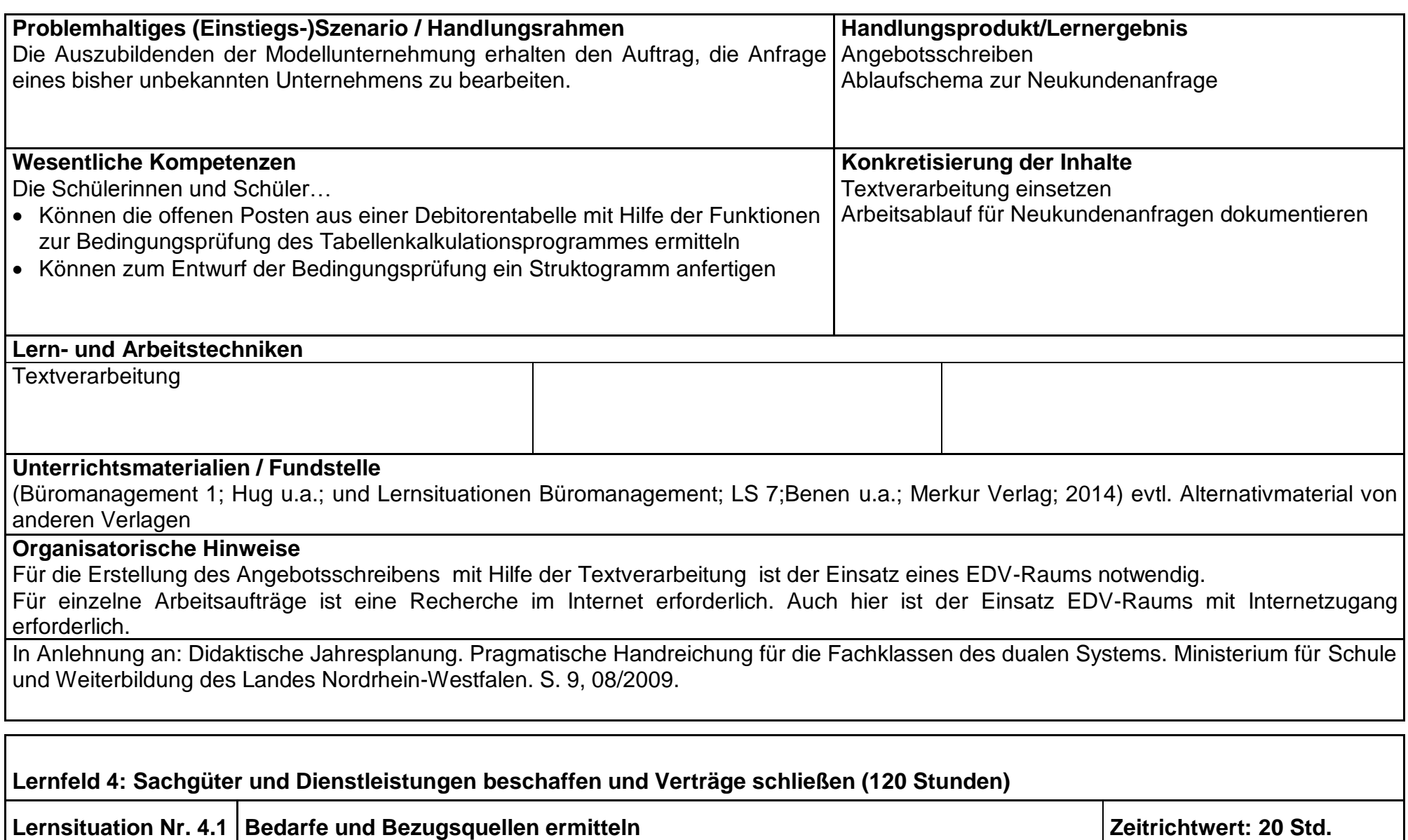

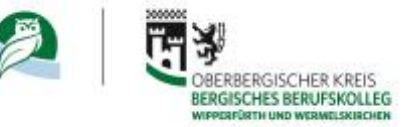

<span id="page-19-0"></span>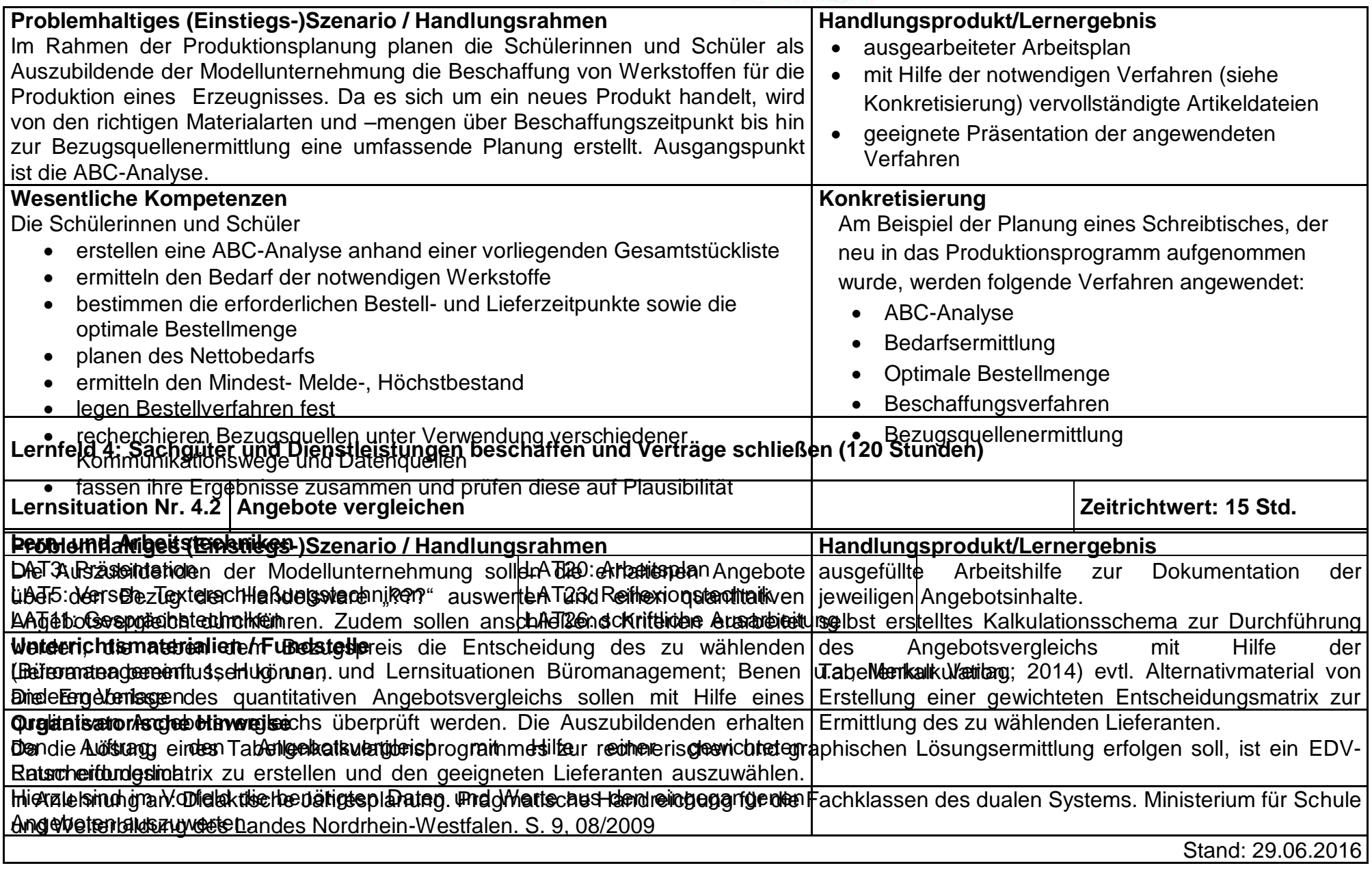

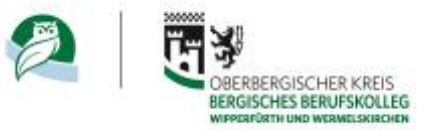

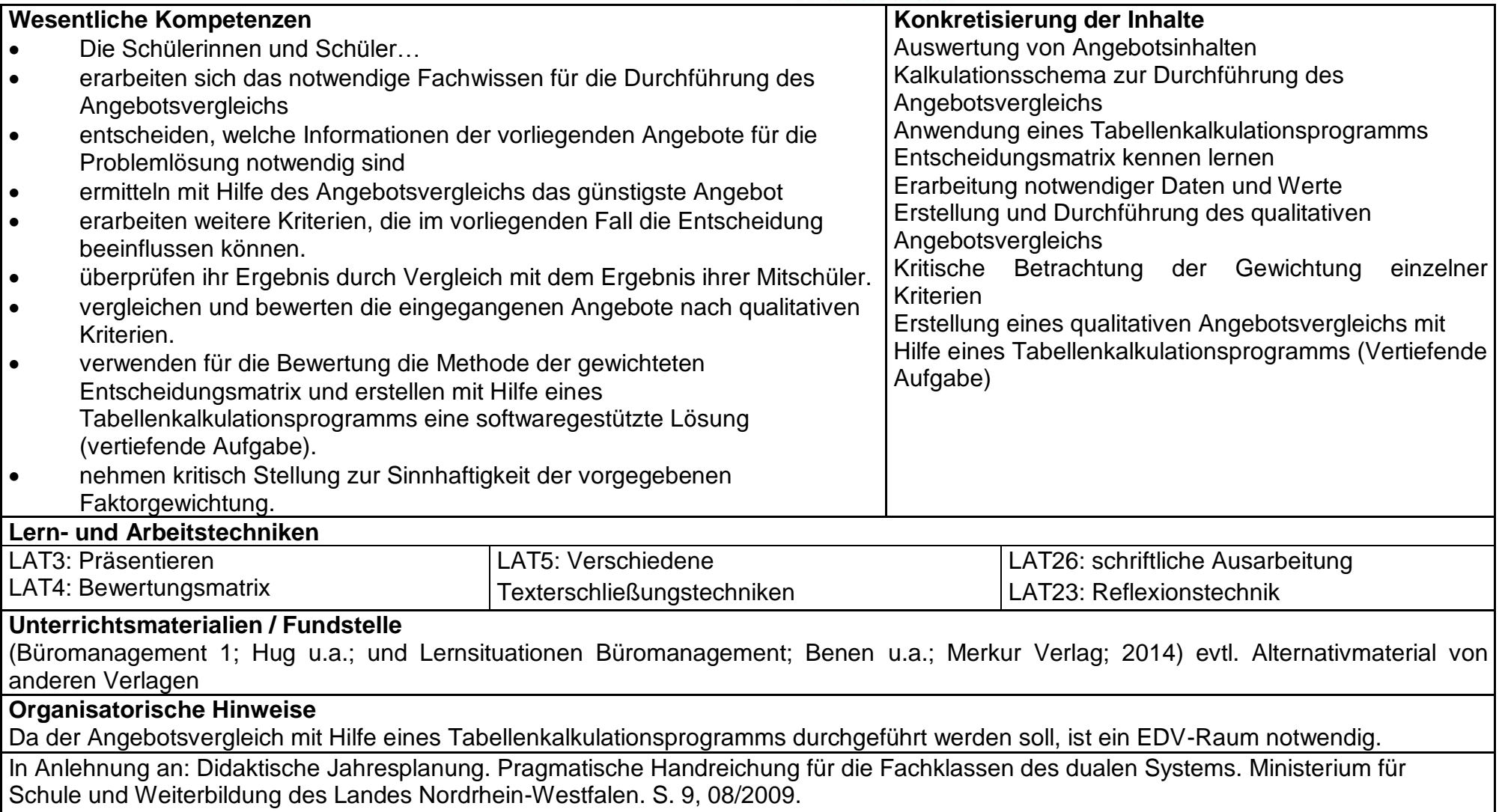

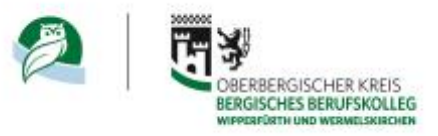

<span id="page-21-0"></span>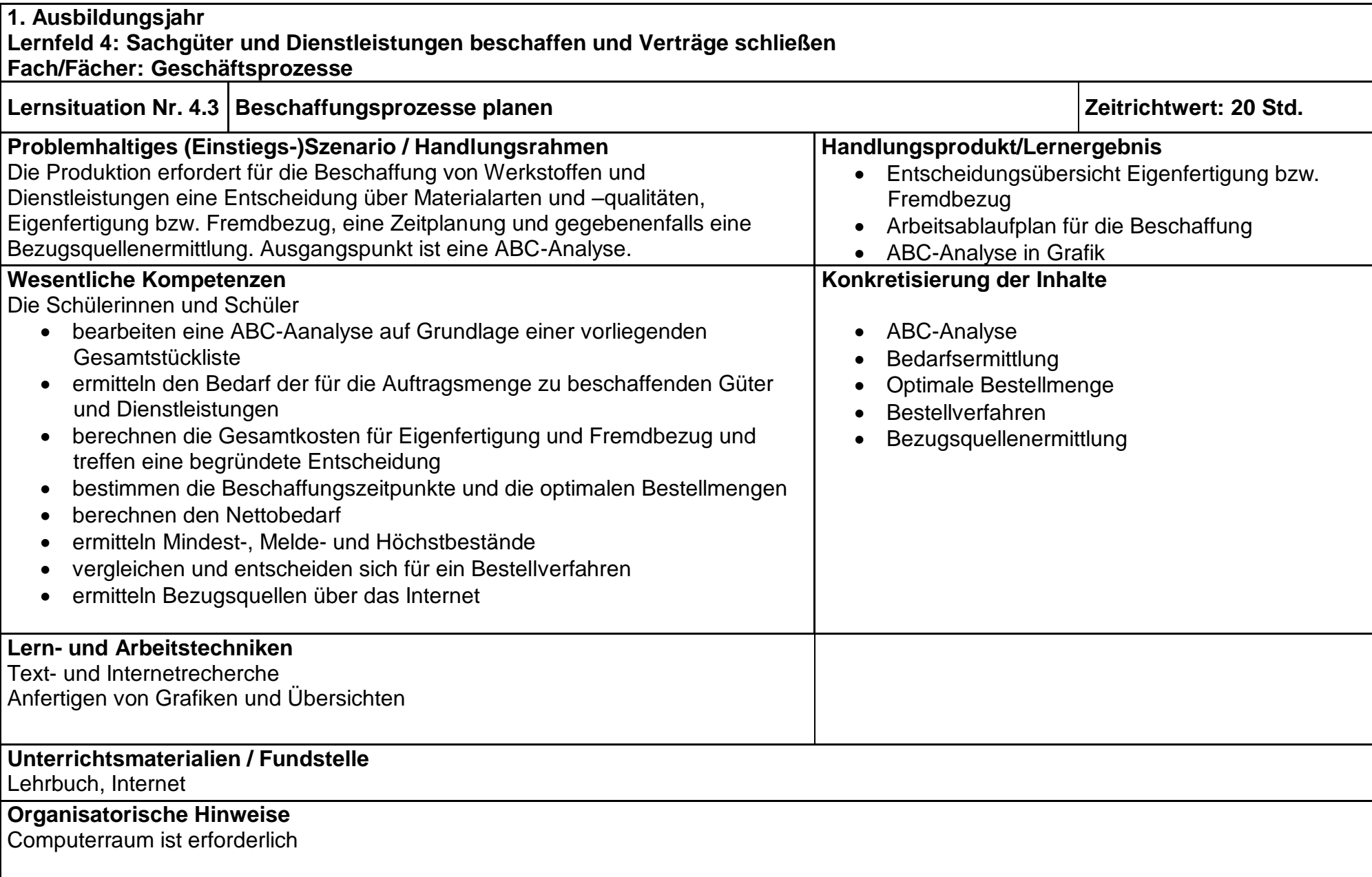

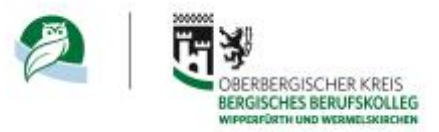

<span id="page-22-0"></span>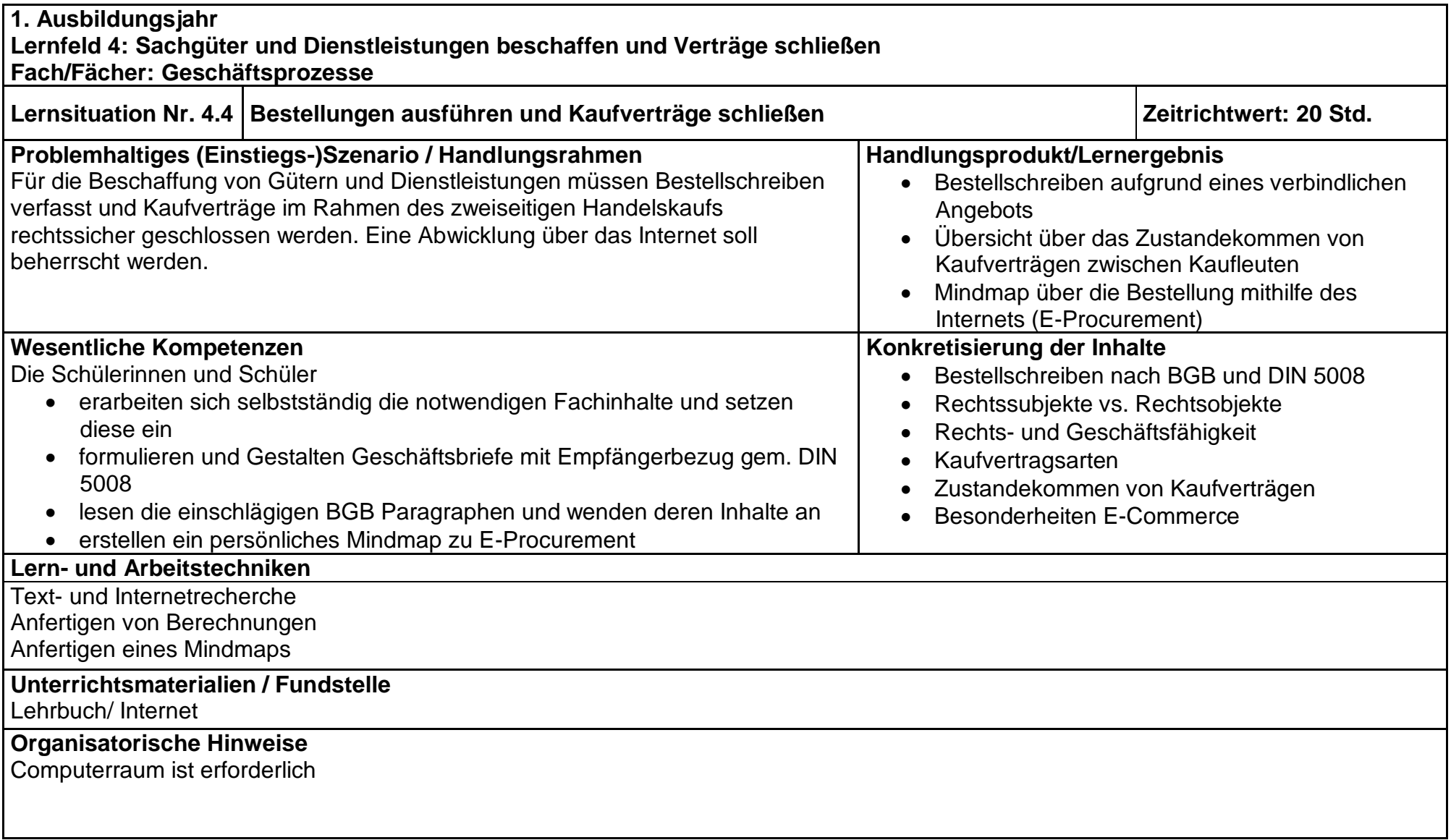

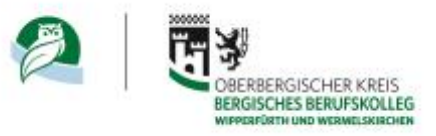

<span id="page-23-0"></span>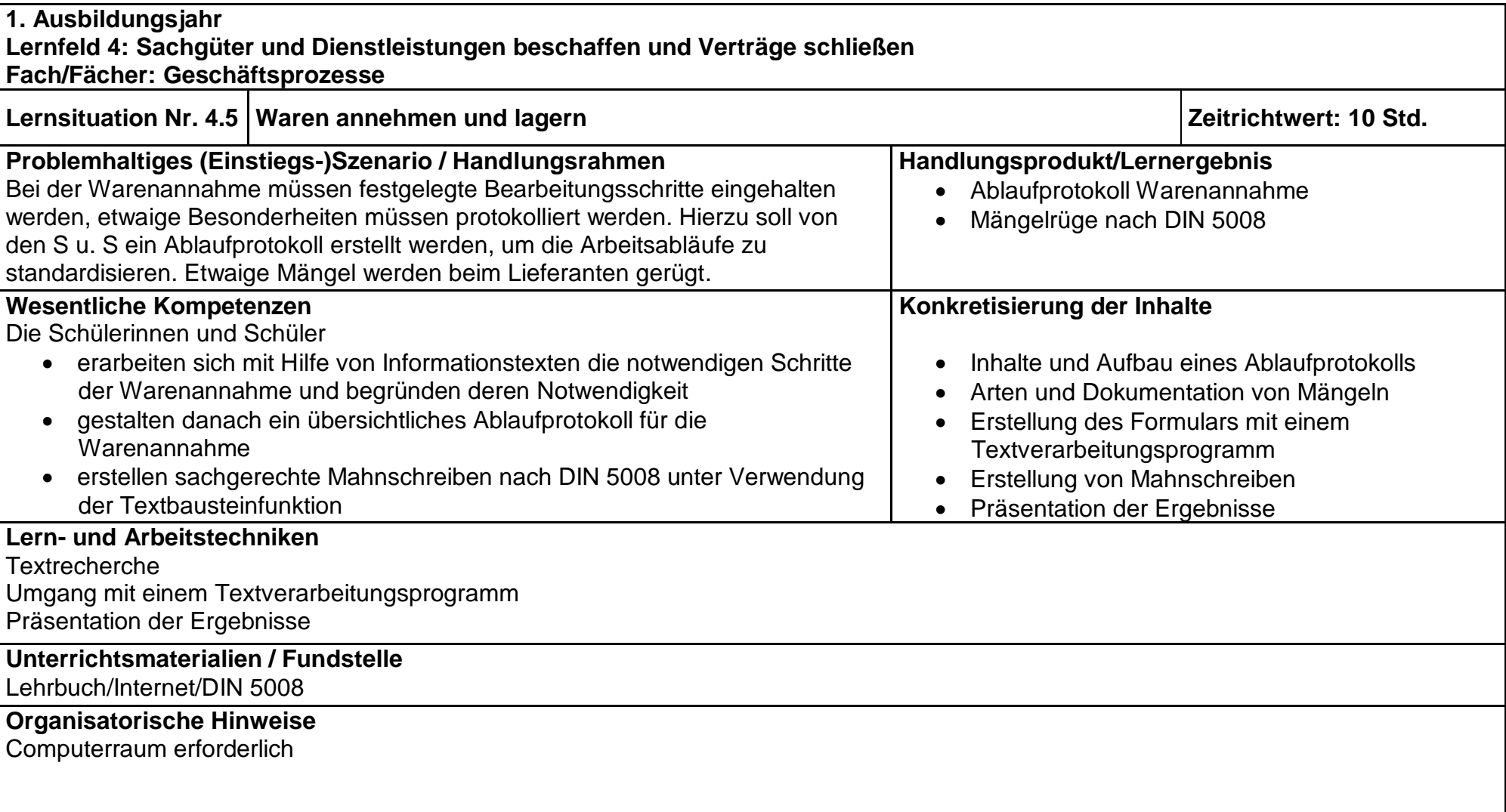

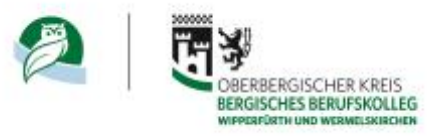

<span id="page-24-0"></span>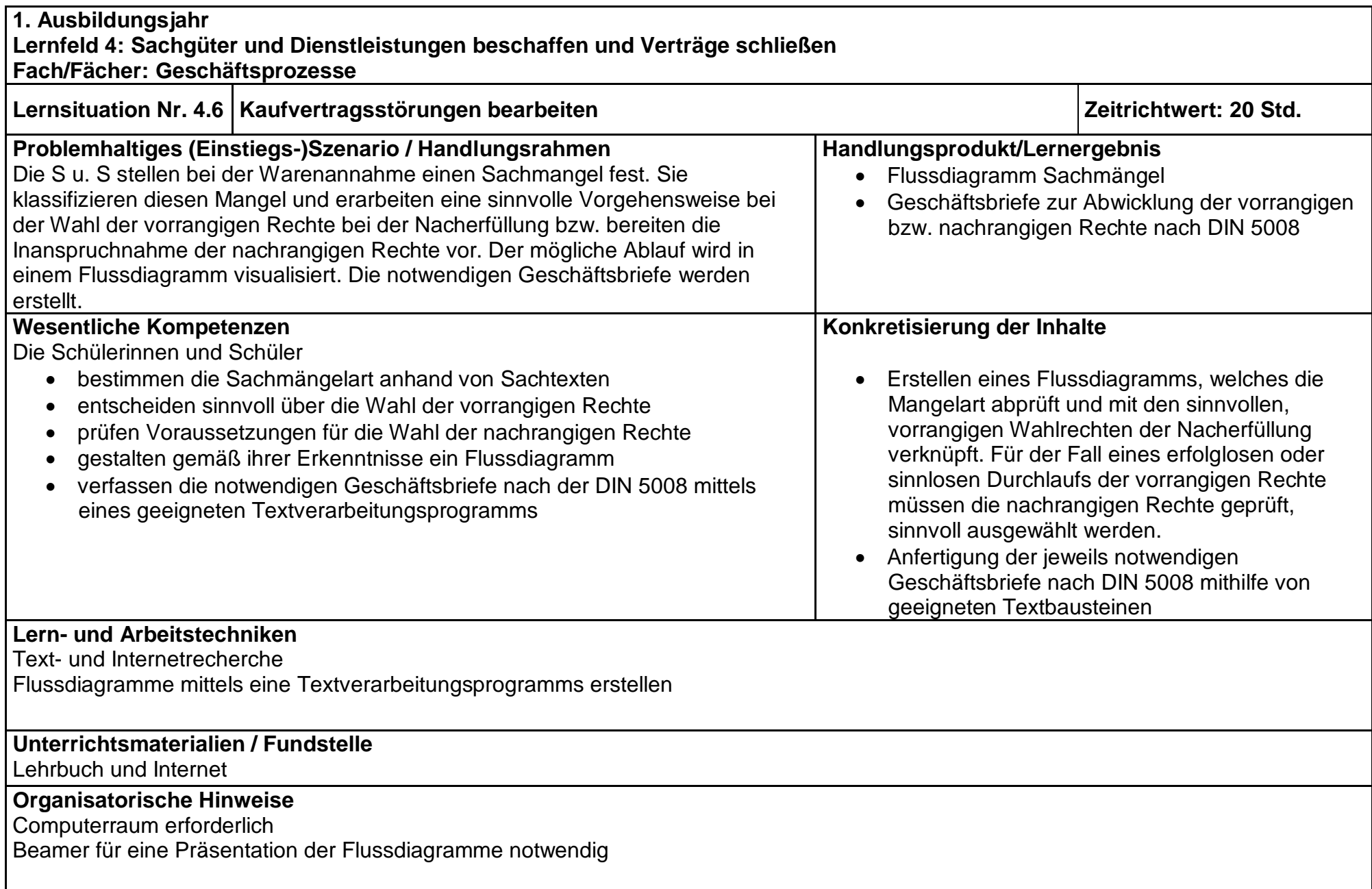

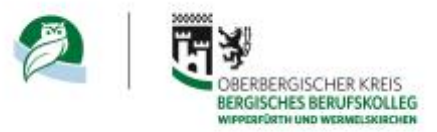

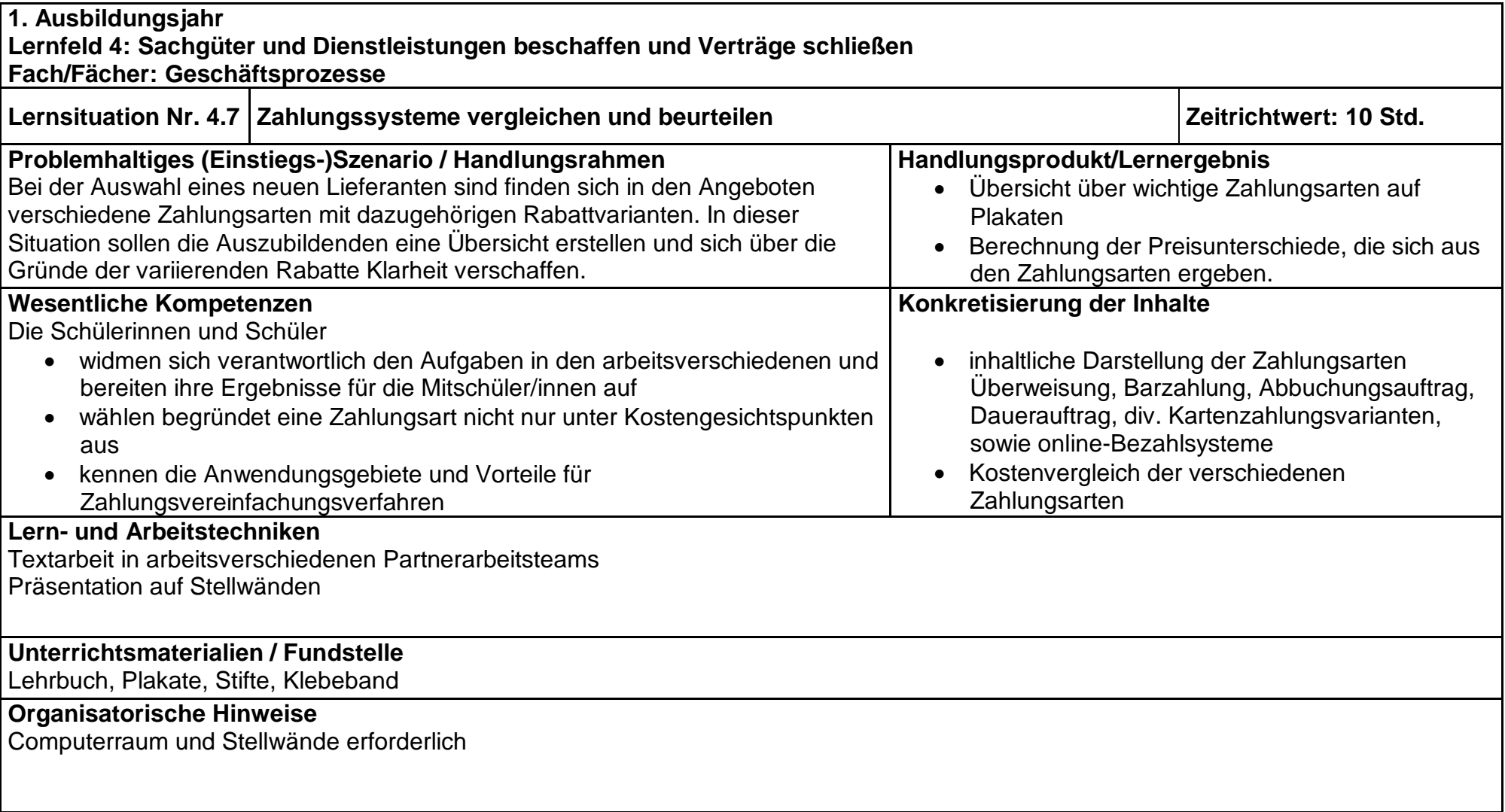

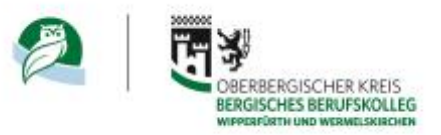

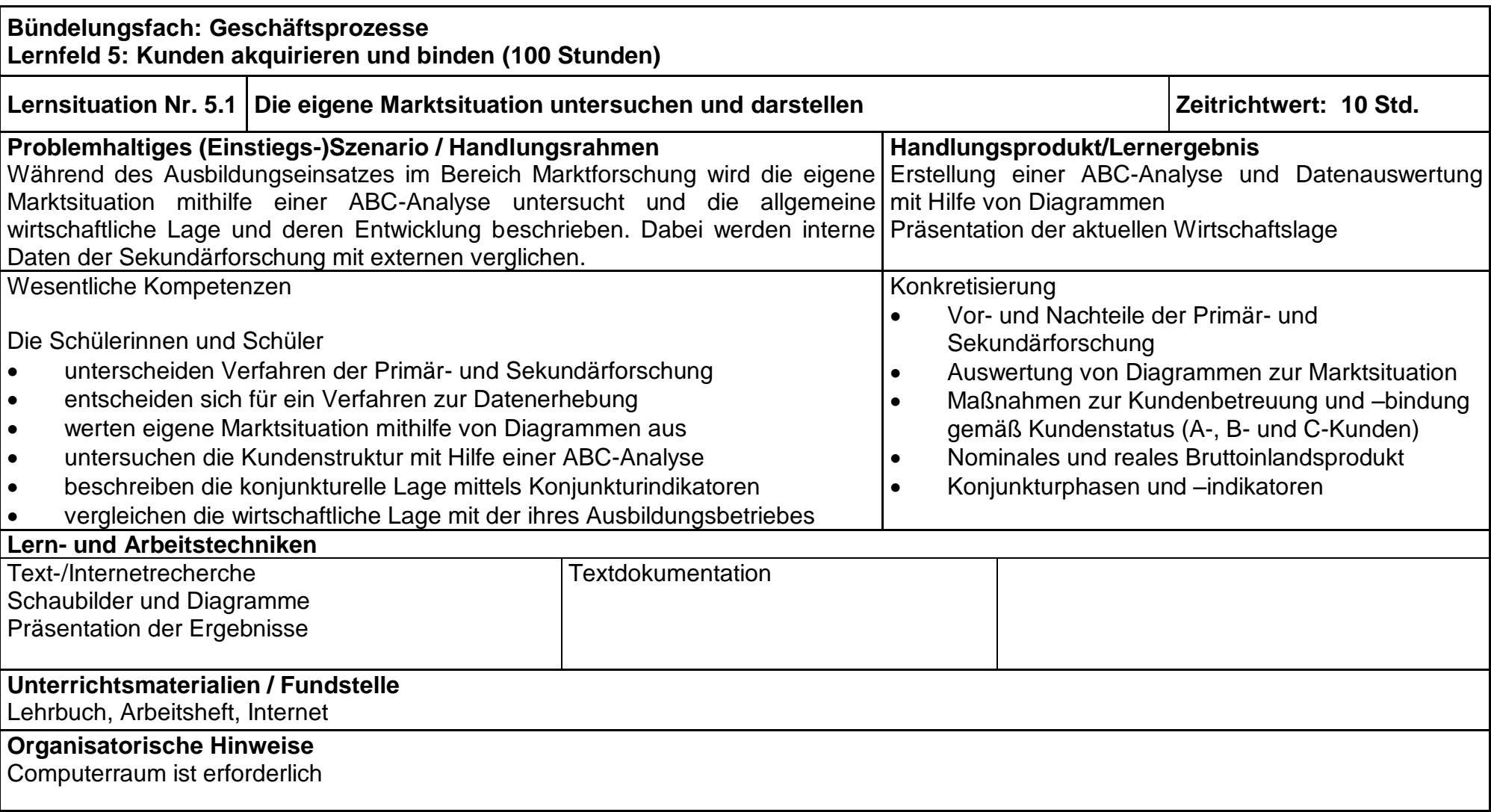

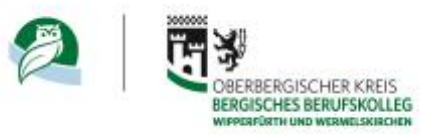

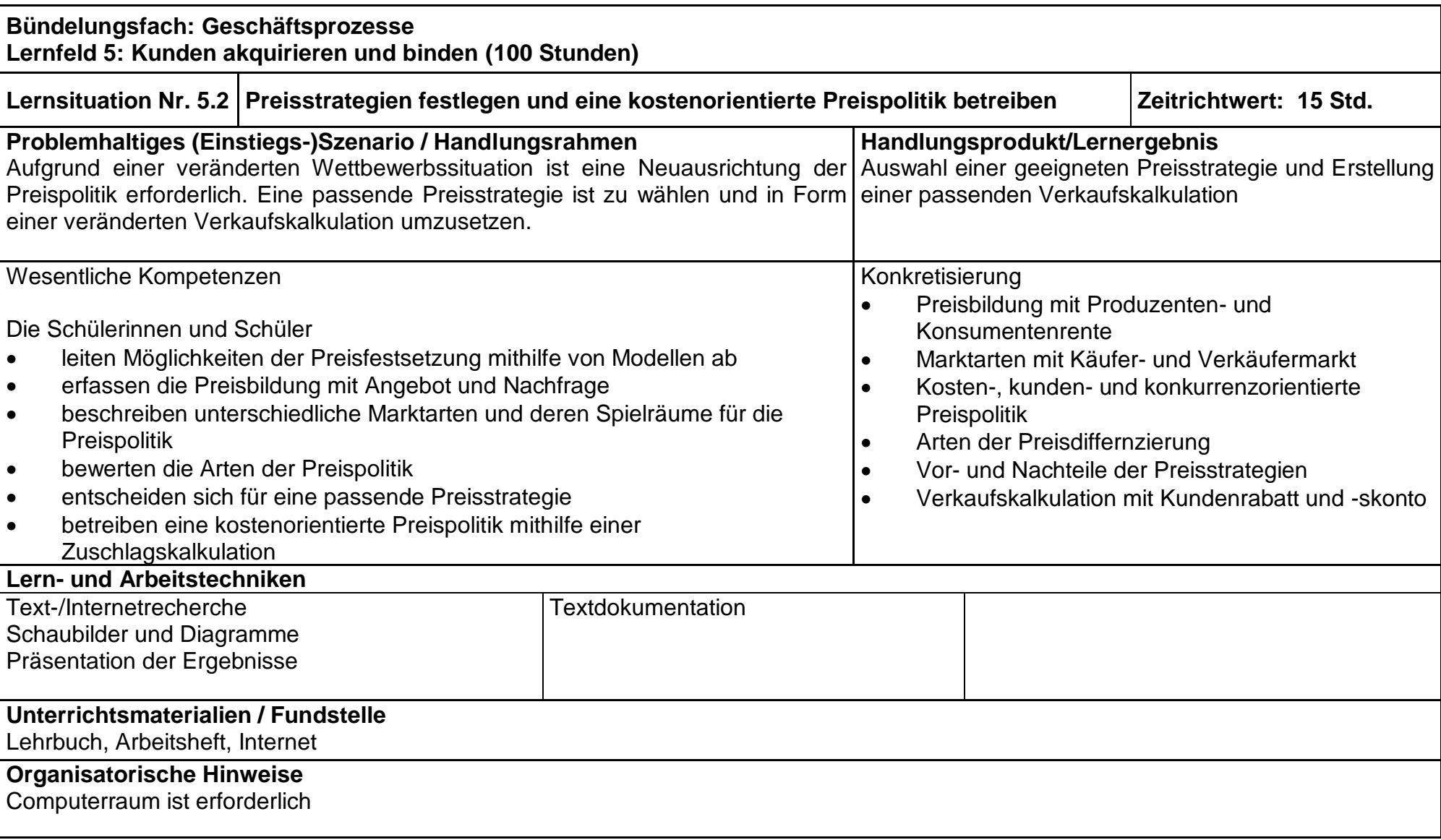

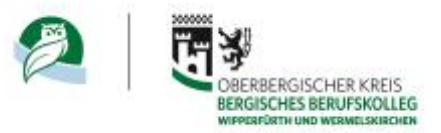

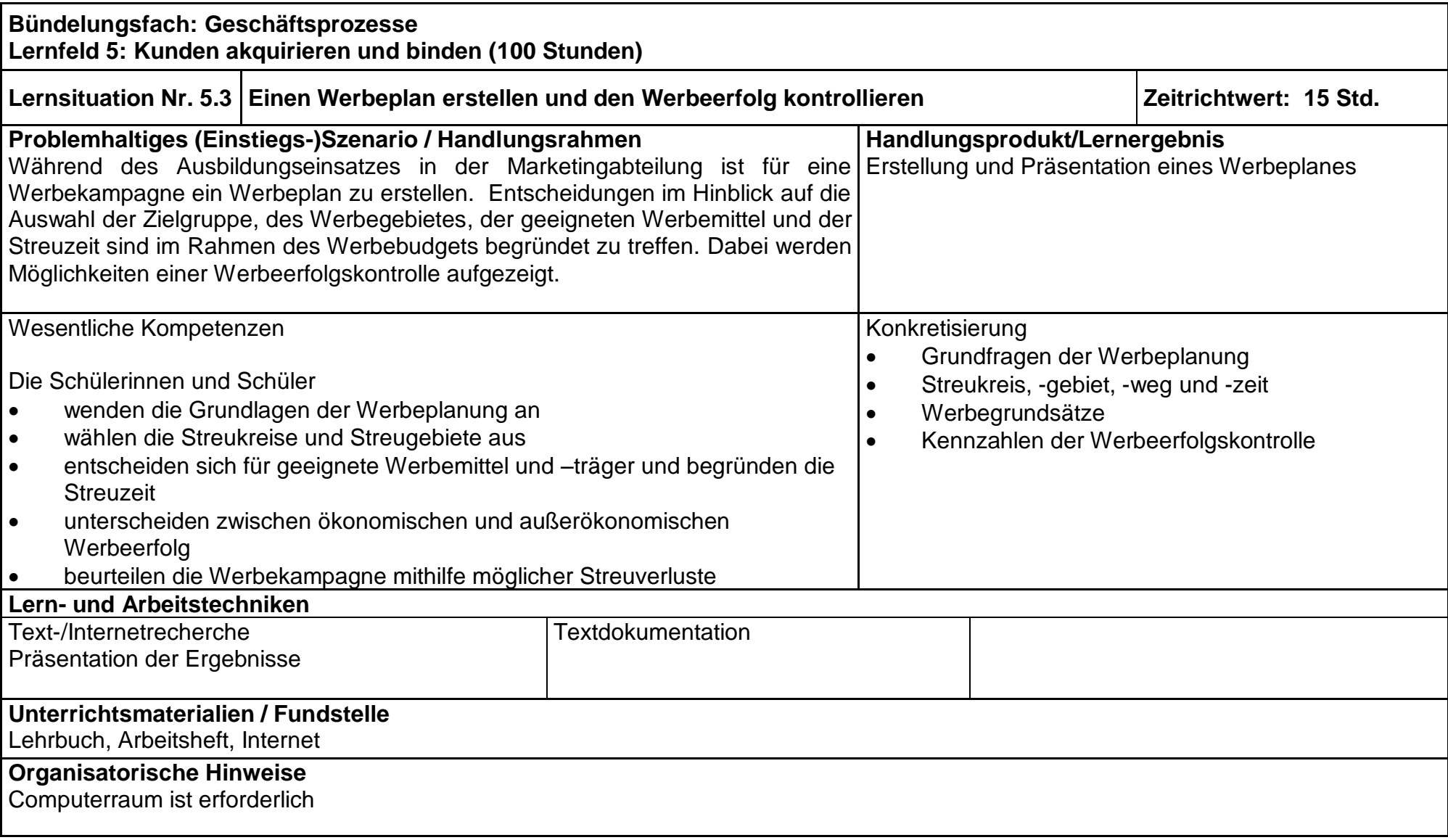

![](_page_29_Picture_0.jpeg)

![](_page_29_Picture_140.jpeg)

![](_page_30_Picture_0.jpeg)

![](_page_30_Picture_152.jpeg)

![](_page_31_Picture_0.jpeg)

![](_page_31_Picture_123.jpeg)

## **Lern- und Arbeitstechniken**

Selbstinformation, Herleitung strukturierter Übersichten aus Fließtexten, Zusammenfassung mit Hilfe von Stichworten Gruppenarbeit und Präsentationen

## **Unterrichtsmaterialien**

Buch, Arbeitsheft, weitere Informationstexte, Internet, Gesetze nur in Auszügen

#### **Organisatorische Hinweise**

Da die Informationsbeschaffung teilweise über Internet erfolgen soll und Präsentationen mit Hilfe von PCs erstellt werden sollen, ist ein EDV-Raum wünschenswert..

![](_page_31_Picture_124.jpeg)

![](_page_32_Picture_0.jpeg)

![](_page_32_Picture_175.jpeg)

![](_page_33_Picture_0.jpeg)

induktive Erarbeitung aller buchungsrelevanten Regelungen, zusammenhängende Geschäftsgänge, schülerindividuelle Begleitung, Lernpatenschaften

## **Unterrichtsmaterialien**

Buch, Arbeitsheft, weitere Aufgaben, dauerhafte Visualisierung im Klassenraum

# **Organisatorische Hinweise**

PC-Raum nicht erforderlich

![](_page_33_Picture_100.jpeg)

![](_page_34_Picture_0.jpeg)

![](_page_34_Picture_160.jpeg)

![](_page_35_Picture_0.jpeg)

# **Organisatorische Hinweise**

Da die Lösung eines Tabellenkalkulationsprogrammes zur rechnerischen und graphischen Lösungsermittlung erfolgen soll, ist ein EDV-Raum wünschenswert..

![](_page_35_Picture_152.jpeg)

![](_page_36_Picture_0.jpeg)

## **Organisatorische Hinweise**

Computerraum erforderlich, Nebenräume wünschenswert

![](_page_36_Picture_139.jpeg)

![](_page_37_Picture_0.jpeg)

![](_page_37_Picture_147.jpeg)

**3. Ausbildungsjahr Lernfeld 9: Liquidität sichern und Finanzierung vorbereiten Fach/Fächer: Steuerung und Kontrolle**

![](_page_38_Picture_0.jpeg)

![](_page_38_Picture_118.jpeg)